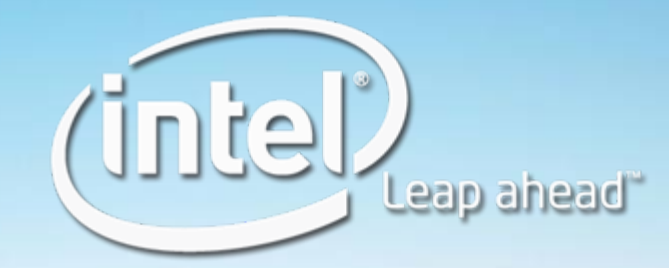

نها

# Intel Developer<br>FORUM

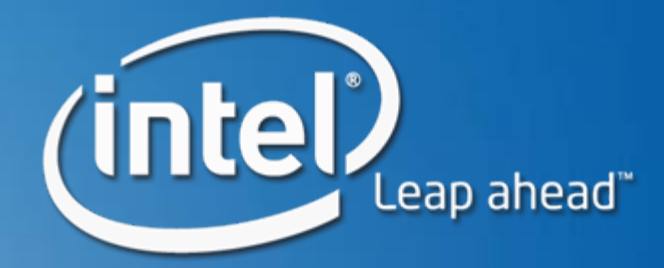

### 针对多核高性能计算集群 的混合并行性能优化

 $\bullet$ 

### Wanqing He SSG CRT\HPC 推进经理

SSGS004

Intel Developer **FORUM** 

免责声明

- y 本文所提供之信息均与英特尔® 产品相关。除相关产品的英特尔销售条款与 条件中列明之担保条件以外,英特尔公司不对销售和/或使用英特尔产品做出<br>任何其它明确或隐含的担保,包括对适用于特定用途、适销性、或不侵犯任何<br>专利、版权或其它知识产权的担保。
- y 英特尔可以随时在不发布声明的情况下修改规格、产品说明和计划。
- y 提供的日期可能随时更改,恕不另行通知。
- 英特尔、Itanium 和安腾是英特尔公司在美国和其他国家(地区)的商标。
- \*文中涉及的其它名称及商标属于各自所有者资产。
- y 版权所有 © 2007 英特尔公司。所有权利受到保护。

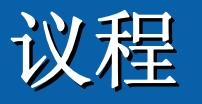

- $\bullet$ • 定义混合并行性能调试模型
- $\bullet$ · 对 HPL 进行性能调试: 通过 ITAC 追踪线程抖动
- $\bullet$ · MPI 和 OpenMP 调试: 对真实CFD应用的混合并行
- $\bullet$ 尝试使用 Cluster Cluster-OpenMP 快速部署集群应用 快速部署集群应用
- $\bullet$ 总结/行动号召

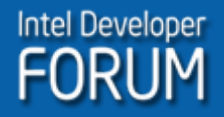

### 英特尔至强5300将酷睿的高性能功耗比引入 SMP 集群

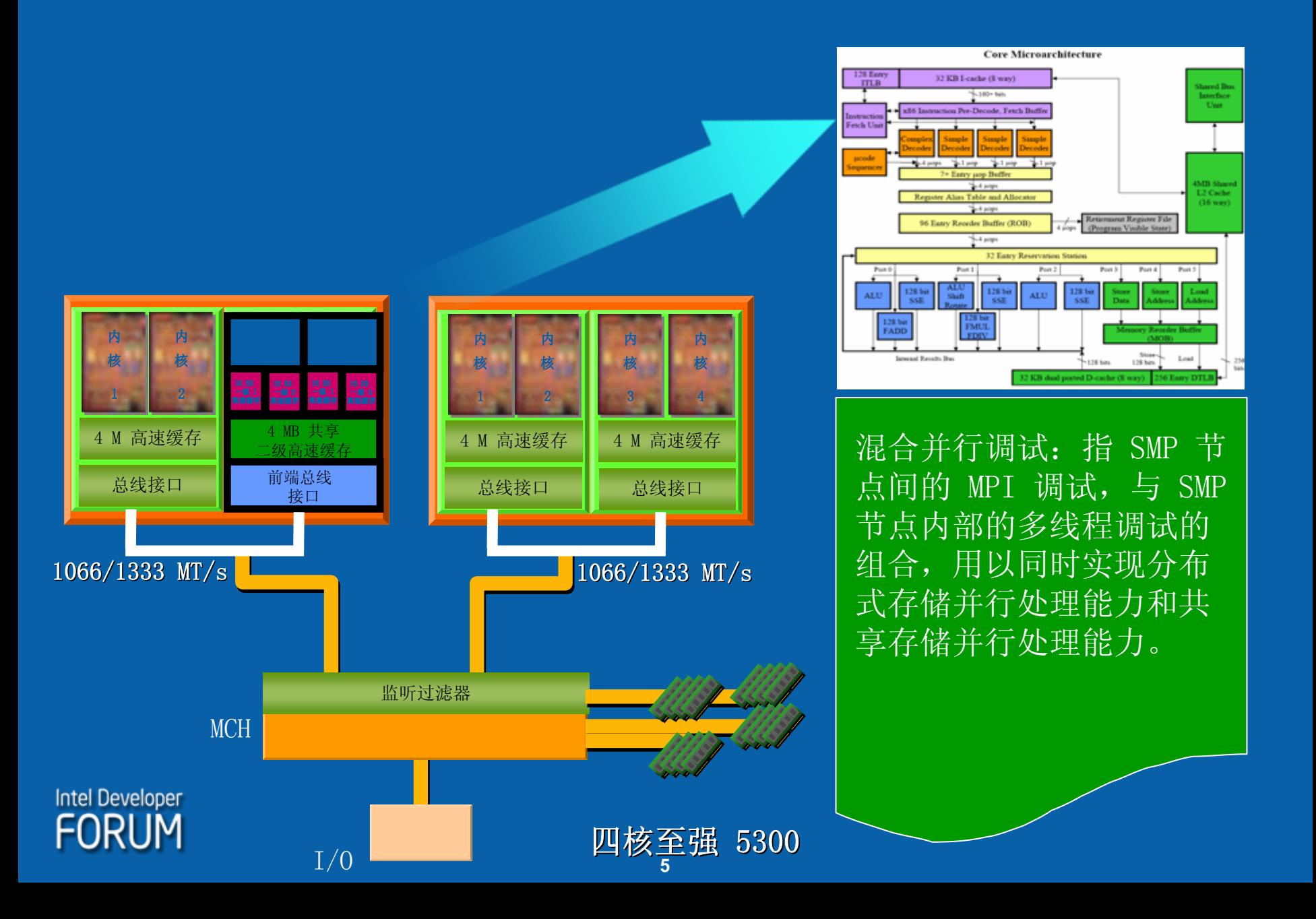

# 高性能计算(HPC)的多核构建模块

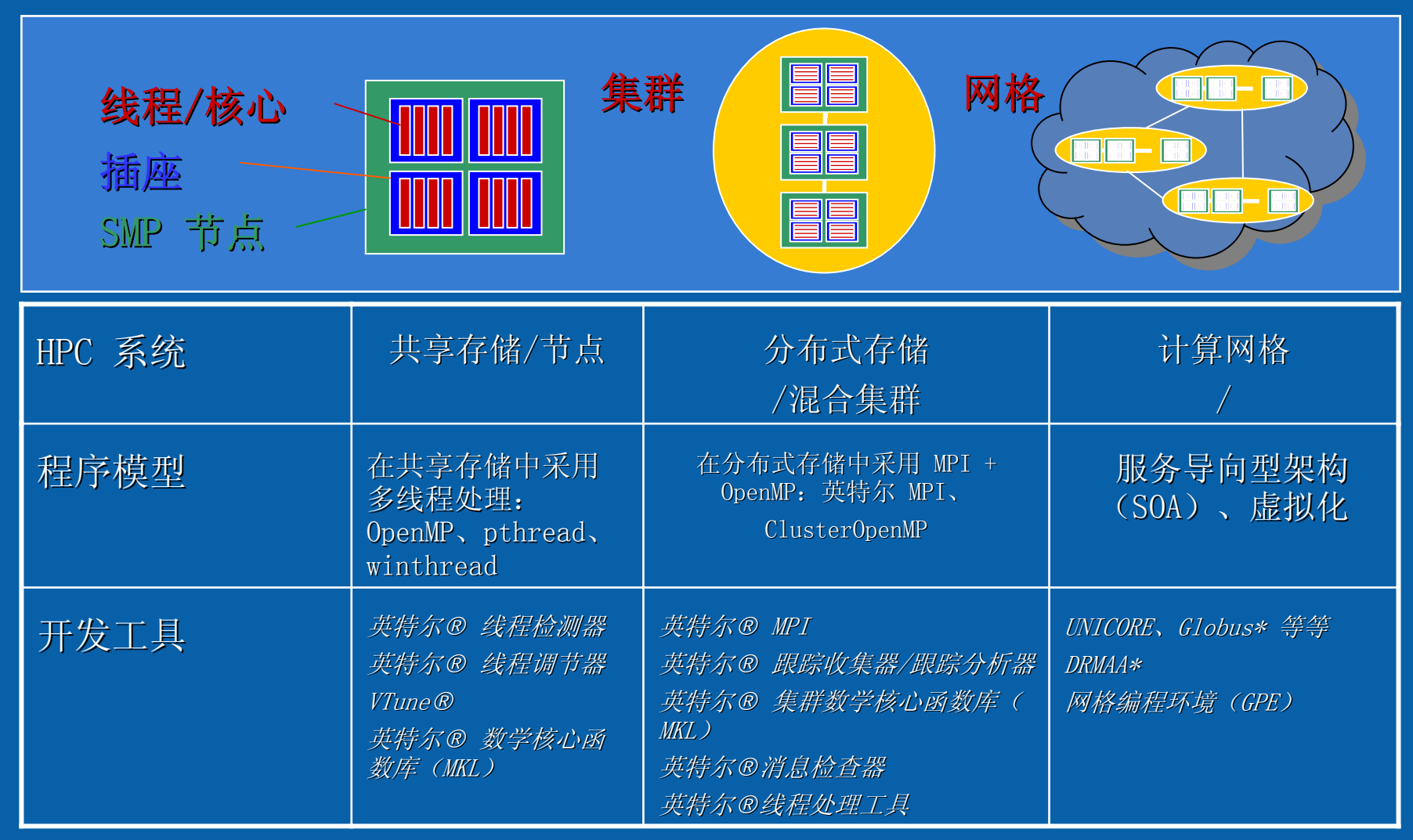

**Intel Developer** FORUM

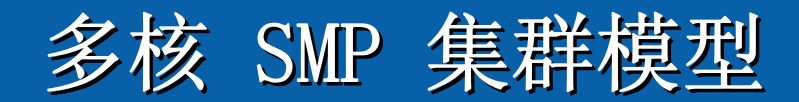

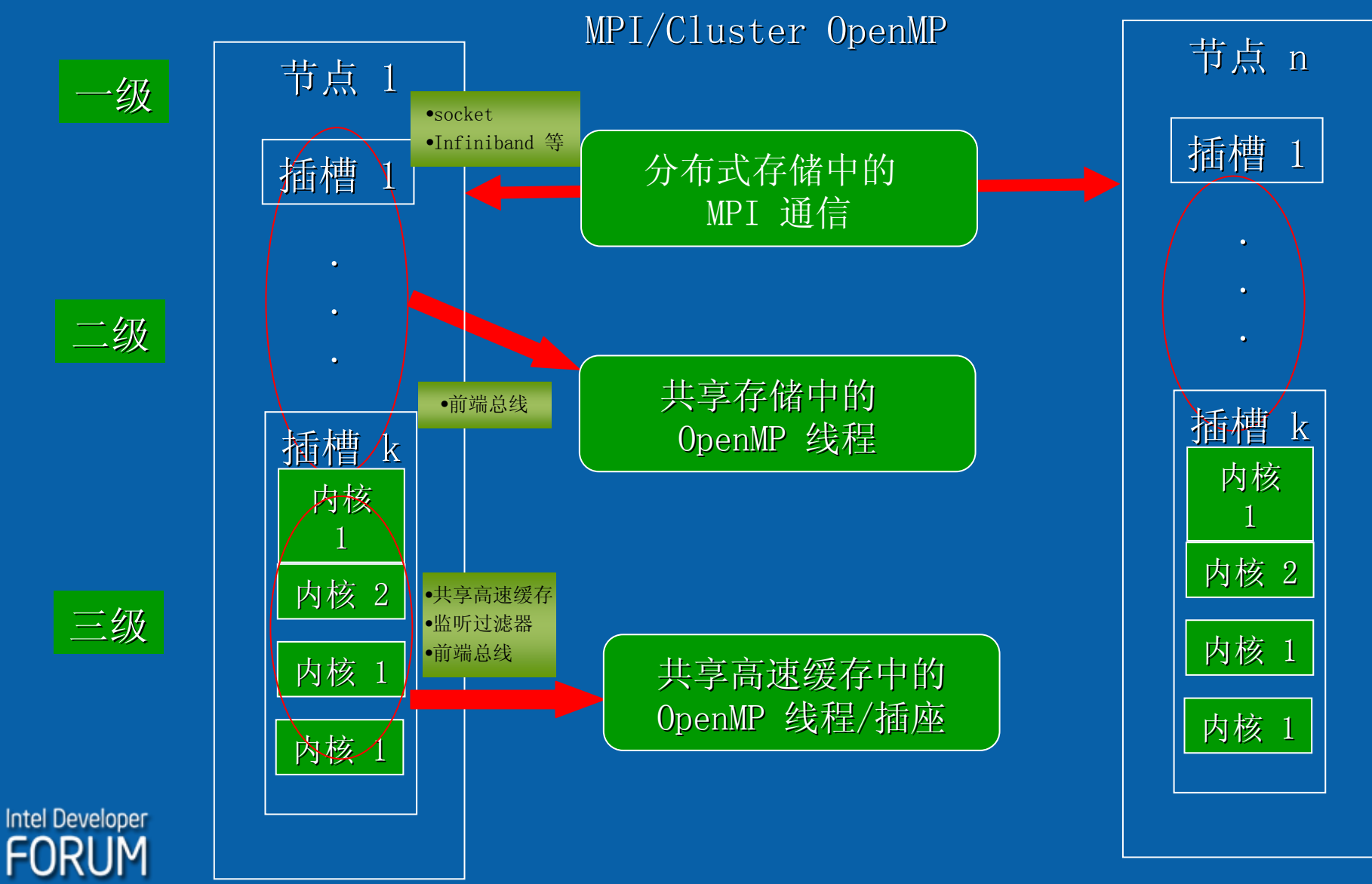

### SMP 集群并行模型

混合并行能力应在分布式存储(MPI)、共享存储(OpenMP/线程处理)和指令 级并行(串行代码,实现 IPC 提升),从粗粒度到细粒度实施混合并行。

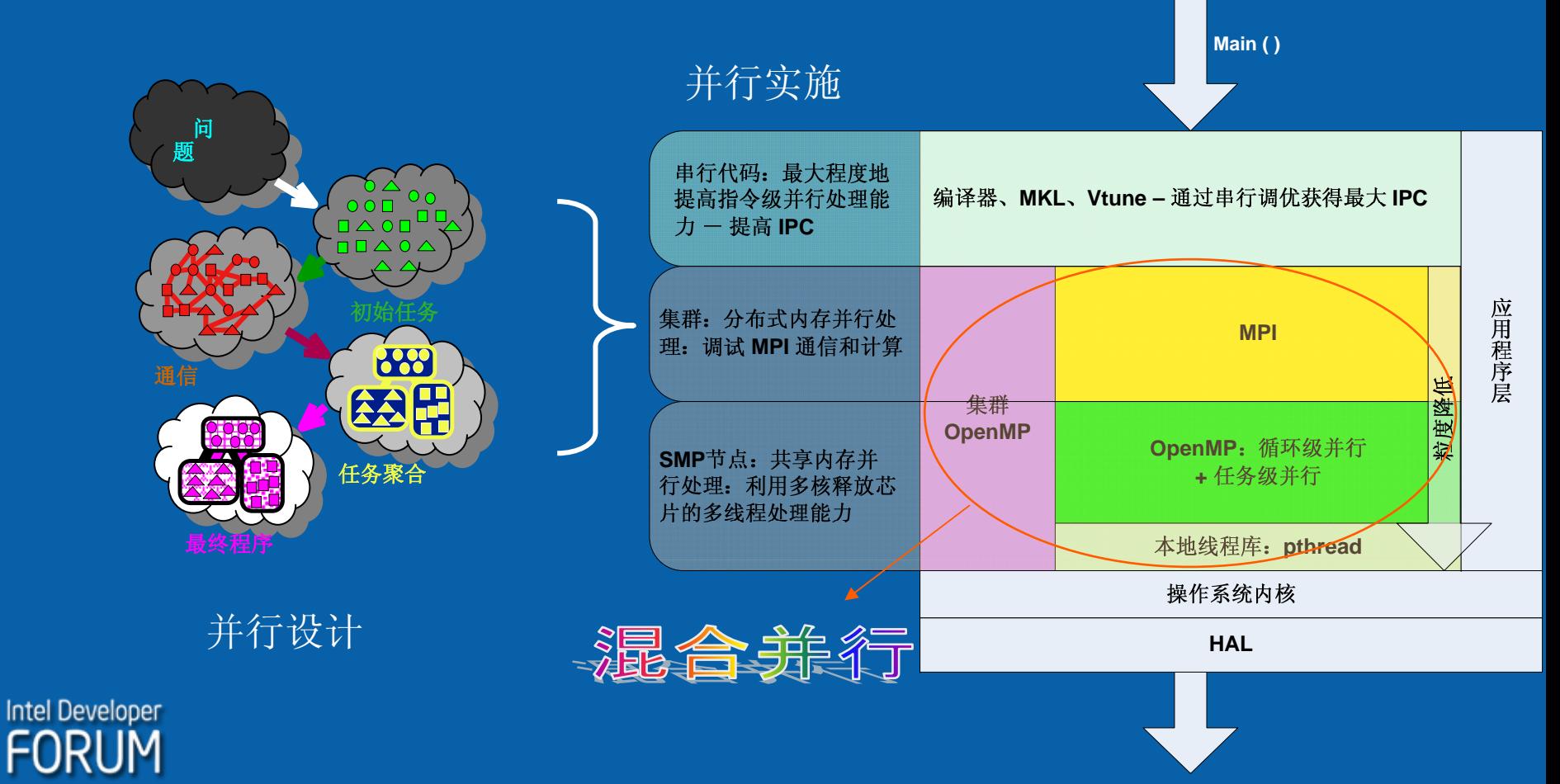

# SMP 集群性能模型

 $TN = (1-p) * T_1 + (p/N) * T_1$ 

• Amdahl 法则的分支:

假定 T1 为串行模式中的执 行时间;如果 p 是并行代码 的一部分,那么:

 $1.\ 0$ 加速 = ------------

 $(1-p) + (p/N)$ 

y 随着我们扩大问题以获得更大的 N,则串行工作量将保持固定,而可 并行处理的工作量将随 N 的增加而增加:

 $p \longrightarrow 1$ , Speedup  $\longrightarrow N$ 

- y 如果我们同时加大问题的规模,则可以实现线性加速(Gustafson Gustafson 定 理)
- 在混合模型中, N ≈ N<sub>MPI</sub> \* N<sub>thread</sub> \*TR% , 其中 N<sub>MPI</sub> 是 MPI 进程的 数量,N<sub>thread</sub> 是一个 MPI 进程中运行的并行线程的数量,TR% 是线程 处理比例(代表了一个进程中多线程处理工作的百分比)

### 真实集群性能模型: 真实集群性能模型:MPI

• 考虑到 MPI 的开销时间, 我们有:

 $T_N = (1-p) * T_1 + (p/N) * T_1 + T_{mpi}$ 如果考虑到 MPI 模型,通信效果会限制绝对性能和可扩展性:

- –延迟或消息启动时间(TL)
- $-$  带宽,传输开始时的传输速率测量值( $B_w$ )
- –群集通信调用数
- –同步,负载失衡
- 假定 M = 消息平均大小
- $\bullet$ •  $T_c$  =群集通信时间
- $\bullet$ •  $T_i$  = 负载失衡或同步时间

 $T_{\text{maj}} = A1*TL + A2*M/B_W + A3*T_c + T_T$ 

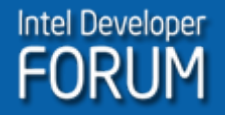

# 真实集群性能模型:混合模式 真实集群性能模型:混合模式

• 如果将多线程处理代码集成到 MPI 模型中, 则我们得到

 $T_N = (1-p) * T_1 + (p/(N'_{MPI} * N_{\text{diff}} * T R \text{W})) * T_1 + T'_{pi} + \Sigma T_{th}$ 

MPI 通信时间变为  $T_{\text{mp}i}$ , 因为存在任务分解的差异, 通常  $T_{\text{mp}i} < T_{\text{mp}i}$ 。并行工作扩<br>大到接近  $N'_{\text{MP}i} * N_{\text{def}} * T R\% \rightarrow \rightarrow$ 针(fork-join)作业数。其中  $N'_{\text{MP}i}$  是新的 MPI 进程数。∑Tth 表示线程在系统中的所有开销,其中可能包括但不限于: 线程 生命周期开销、前端总线延迟/带宽开销、共享高速缓存相关开销、监听过滤器开销、 线程同步时间,等等。

• 为简单起见,如果  $\mathit{T}^{\prime}_{\mathit{mpi}}$  +  $\mathit{\Sigma T_{th}}$  <  $\mathit{T}_{\mathit{mpi}}$ , 则我们可通过将多线程处理 引入 SMP 节点来获得整体的性能优势。否则,我们必须进一步调试 OpenMP 来获得更高的并行能力

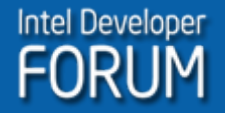

#### 混合编程工具: 混合编程工具: 编译器/ITAC/ITPT

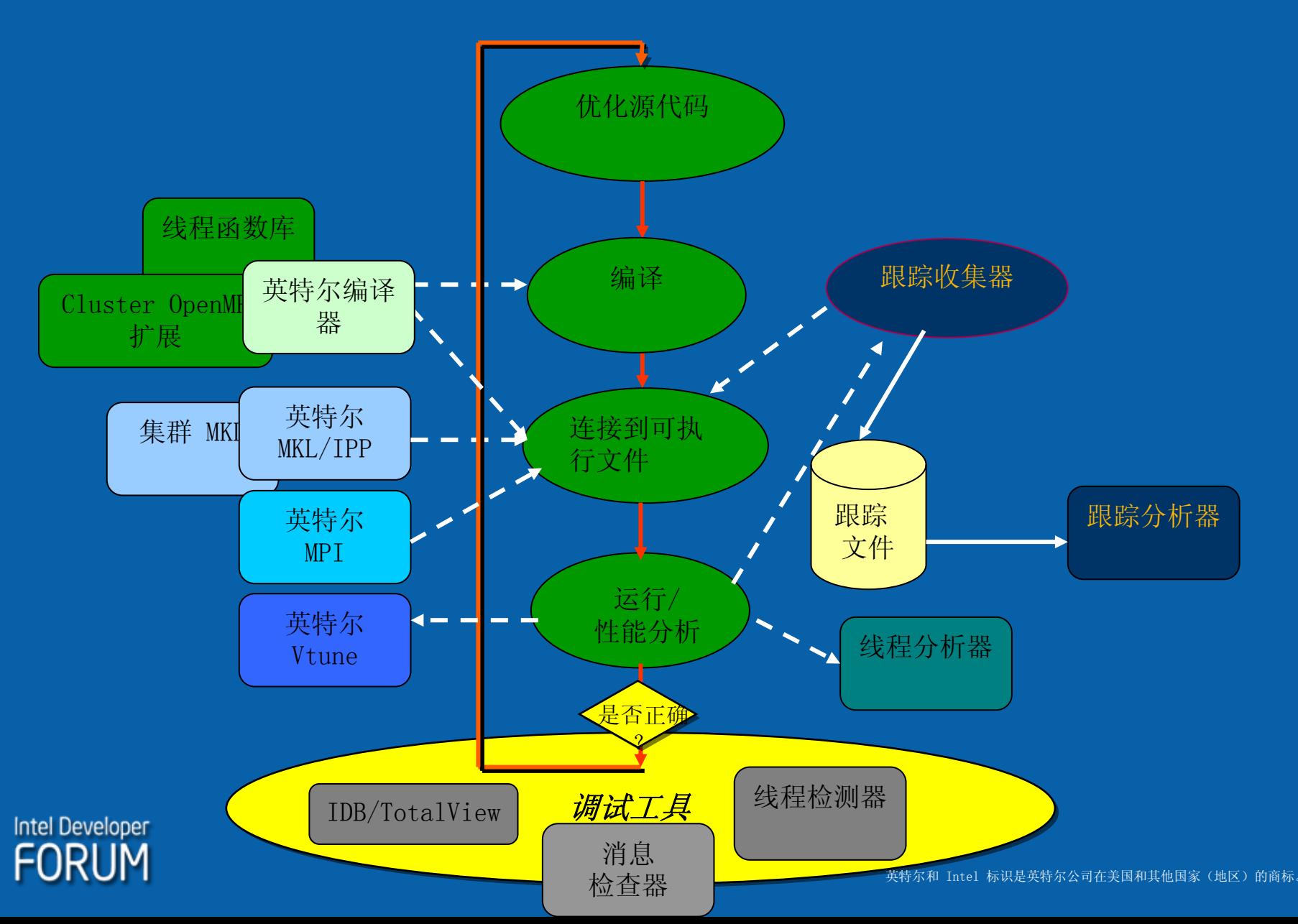

# 将混合模式应用于 HPL

- y 在比较单纯 MPI、单纯 OpenMP 和 MPI+OpenMP 版本时发现, HPL能够直接从混合模型中获得 的增益并不显著。
- y SMP 节点中的 OpenMP 可以切实 降低 MPI 通信成本,但对整体 性能的影响如何呢?

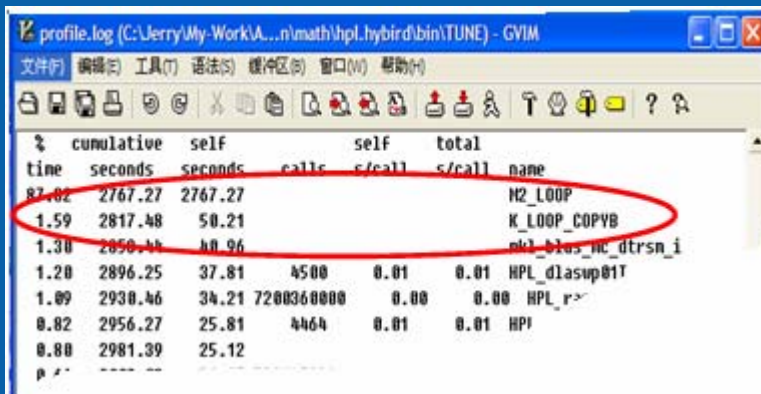

**Intel Developer** FORI IM

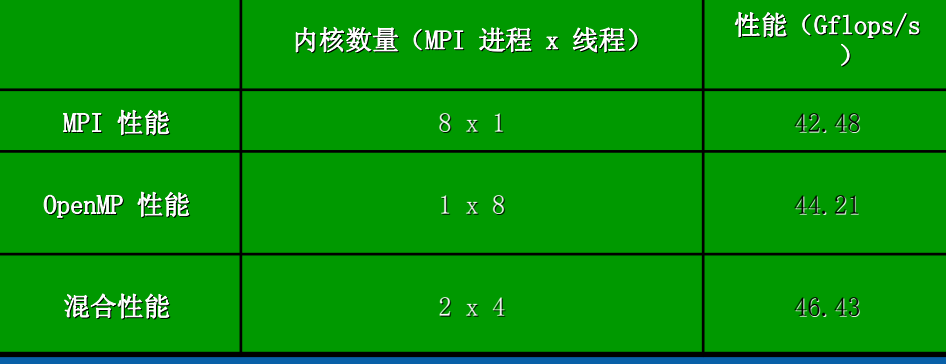

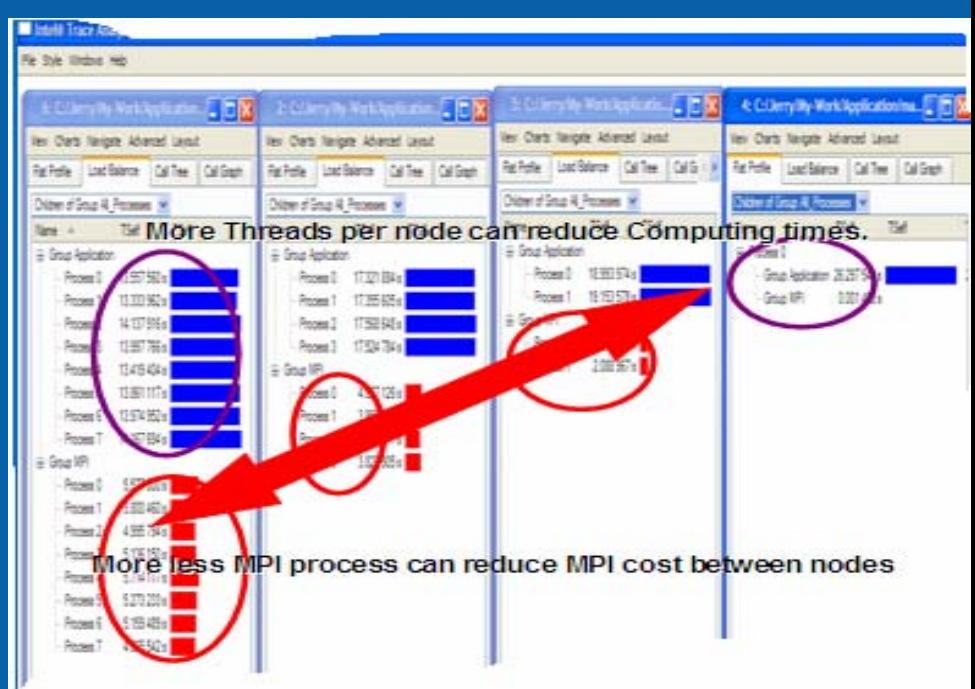

### 由于处理器间的线程漂移(threads drifting) 导致性能统计波动 导致性能统计波动

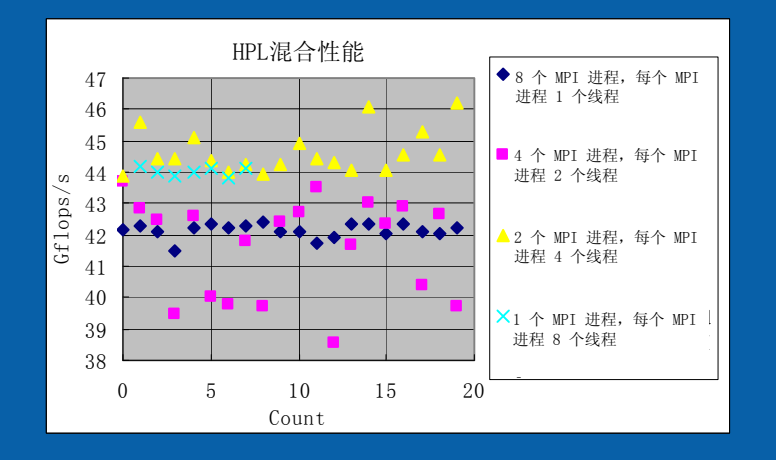

- 在每个线程处理应用程序 中,性能均有统计波动。
- 除非将线程绑定到处理器内 核,否则波动是不可避免的
- 运行时处理器间存在线程跳 跃

**Intel Develor** 

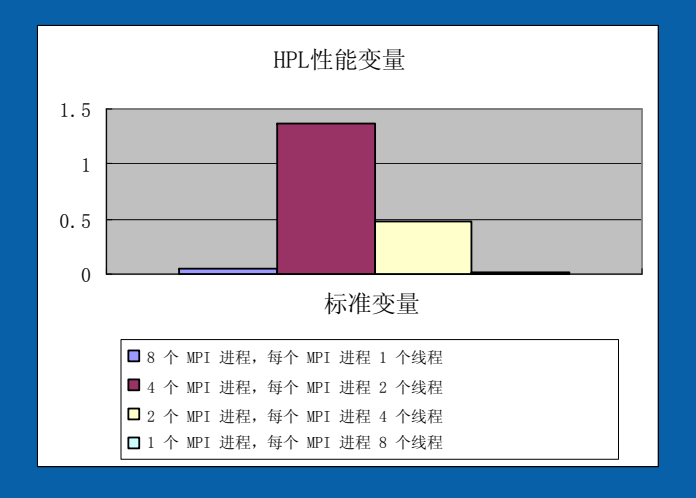

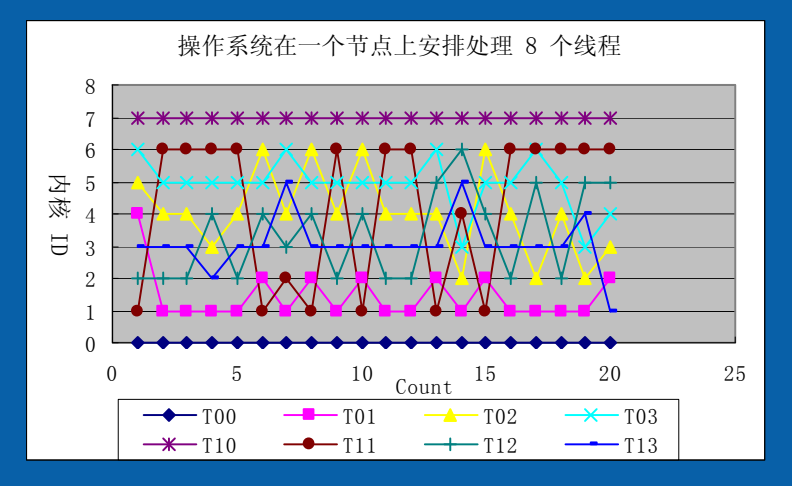

# 操作系统线程调度检测到的线程偏移

- 如果将 MPI 进程绑定到内 核 0 和内核 7, 则其它线 程将由操作系统调度。
- T00 到 T03 由编号为 1 的 MPI 进程创建。T00 是 主线程。
- 当MPI进程的线程创建在同 一个插槽上时,则可在 Xeon 5300 平台上获得最 佳性能

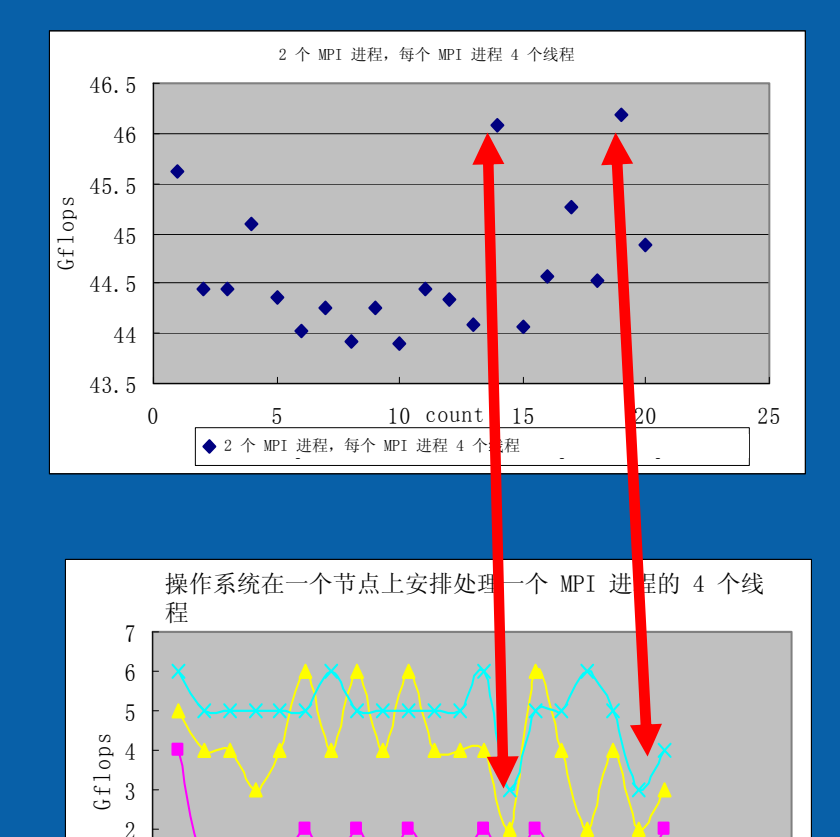

0 5 10 Count 15 20 25

 $\rightarrow$  T02  $\rightarrow$  T03

 $\leftarrow$ T00 $\leftarrow$ T01

 $\Omega$ 1

 $\Omega$ 

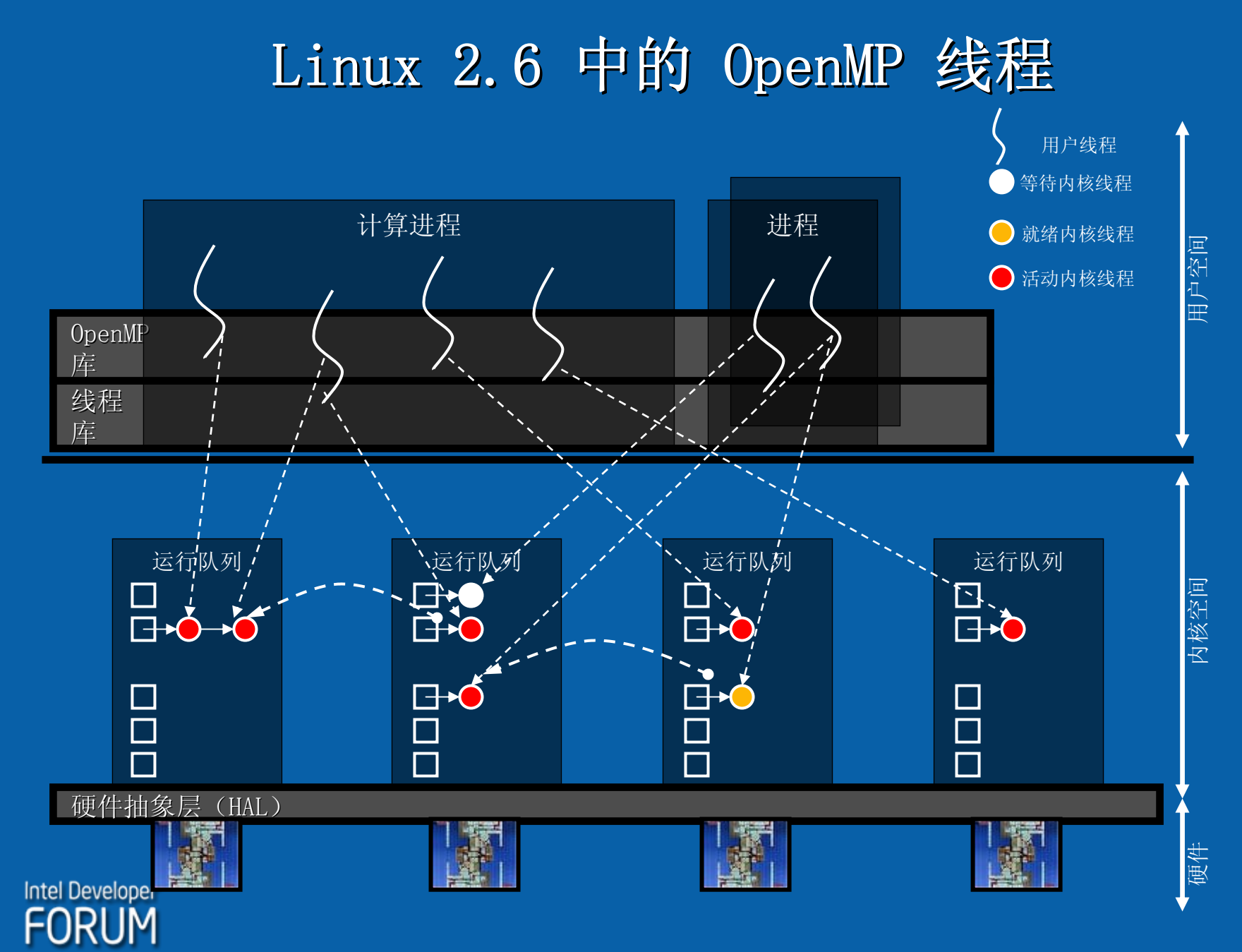

### ITAC 支持通过手动添加探测代码跟踪 OpenMP 线程

- y 第 1 步: 在函数的源 代码中插入函数 VT\_funcdef/VT\_enter/V T\_leave, 然后在线程中 执行这些函数
- 第2步: · 编译源代码 时链接到英特尔® 跟踪 分析器工具库
- $\bullet$  第 3 步: 运行应用程 序。
- y 第 4 步: 应用程序运 行完成后,通过英特尔 ® 跟踪分析器工具观察 跟踪数据。
- y 注意线程处理部分
- 注意插入的探测代码带 来的开销

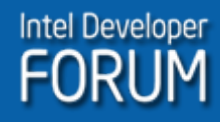

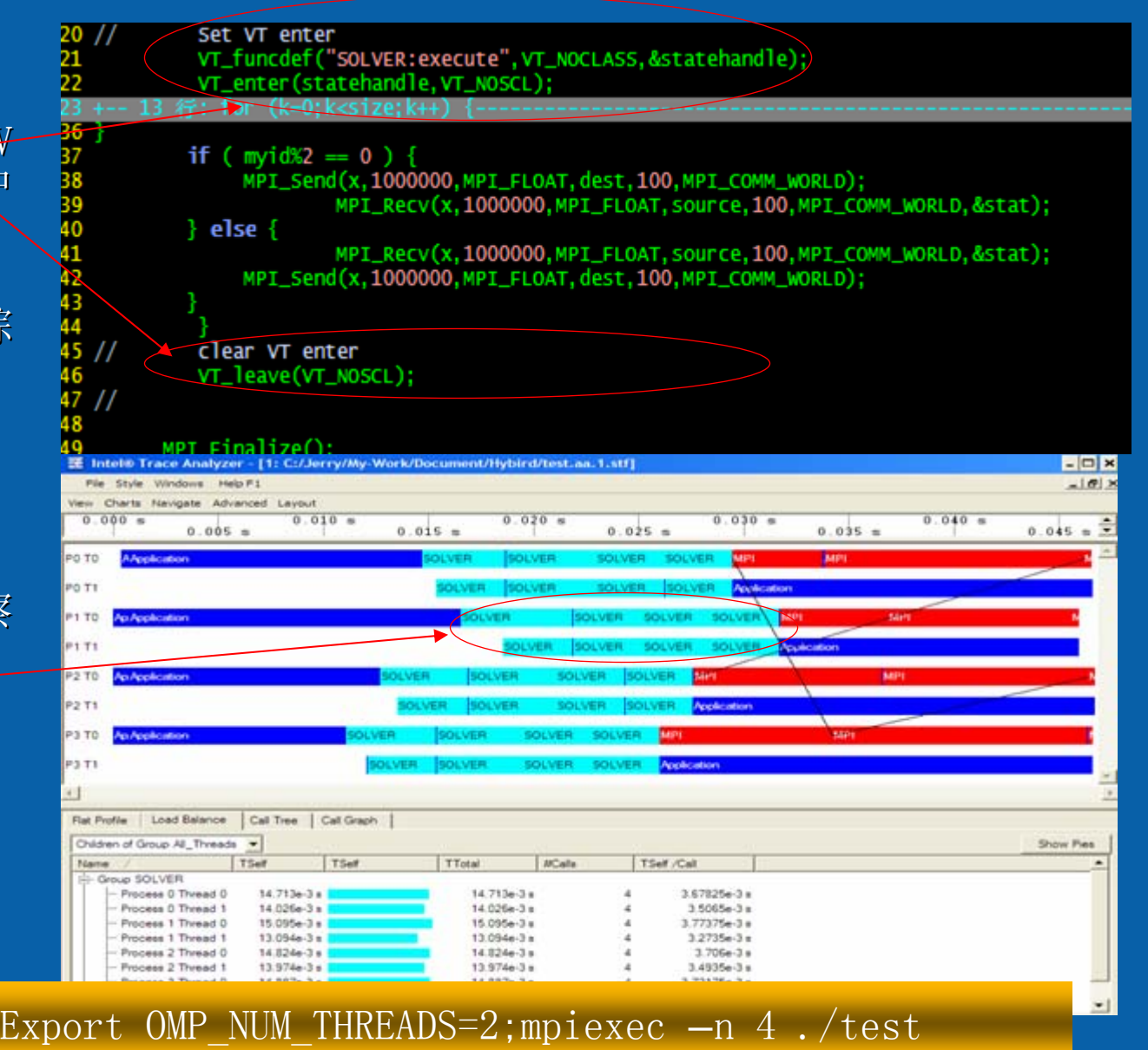

### NAPA 混合并行: 调试 MPI 和 OpenMP

- y Napa\* <sup>是</sup> NUAA 自己开发的 CFD 应用程序,英特尔已对其 应用程序,英特尔已对其 代码进行了彻底的 代码进行了彻底的 MPI 优化
- MPI 版本有许多占对点通信,可用于在每次迭代时更新影<br>子网格(ghost grid)的数据,并且集中通信量不多
- MPI 版本在以太网上的速度提升不到 60, 可扩展能力较低。 ,<br>这是应用混合并行模型的一个很好的试验对象

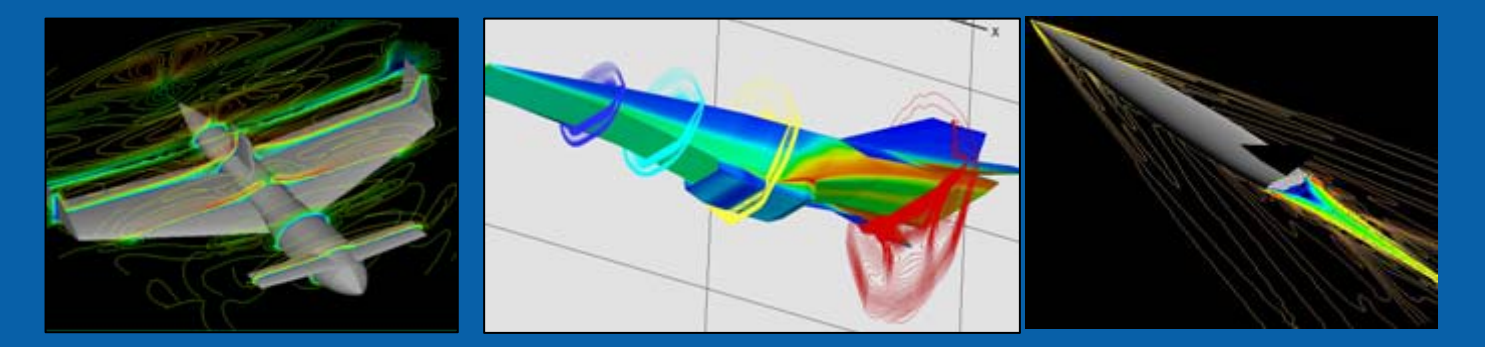

MAV $X-43$  NASA 升力式航天器 \* NAPA - NuAa Program for Aerodynamics(NuAa 空气动力学程 FORUM. 序), 由 NUAA 开发, 并经过英特尔/NUAA 的优化

# MPI 调试:同时考虑计算和通信

#### $\bullet$ 计算与通信重叠? 计算与通信重叠?

- –对于共享存储、以太网、InfiniBand 和 Numa Link 中 的一般 MPI 实现 (Mpich1.2、英特尔 mpi 1.0), 答案 是否定的。
- –对于某些特定的消息传递结构,答案是肯定的。
	- –例如: QCDOC 超级计算机及其 LQCD 消息传递 API(QMP)
- –针对集群的 NAPA 并行处理已经完成,并通过性能指标 并行处理已经完成,并通过性能指标 评测结果进行了验证。

### OpenMP 与 MPI 简单比较

- $\bullet$ • 在采用至强 5100 的 1 个节点(含 4 个内核)之上进行的性能指标<br> 评测结果
	- 通过英特尔编译器编译的 mpich 1.2.7p1
	- –英特尔 Fortran Fortran 编译器 9.1.033 9.1.033

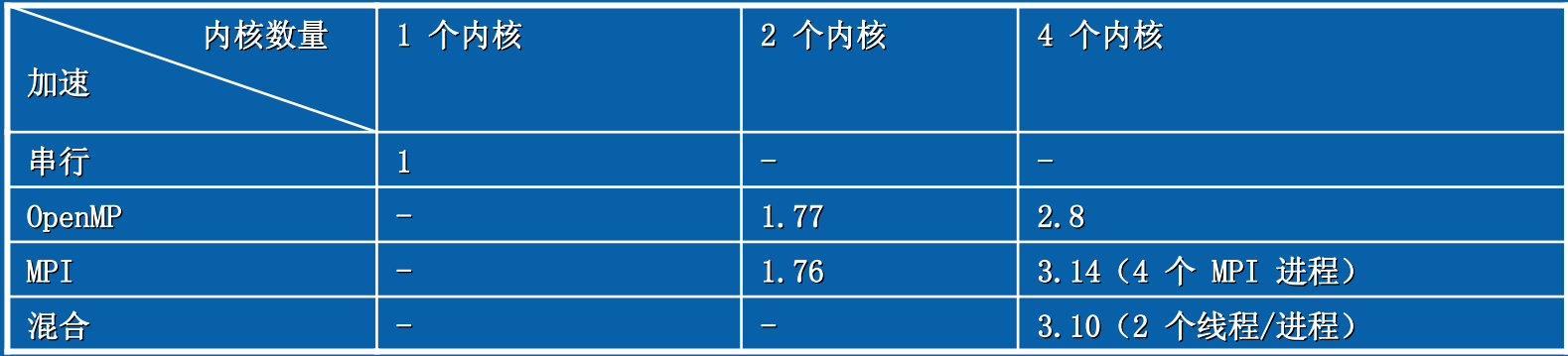

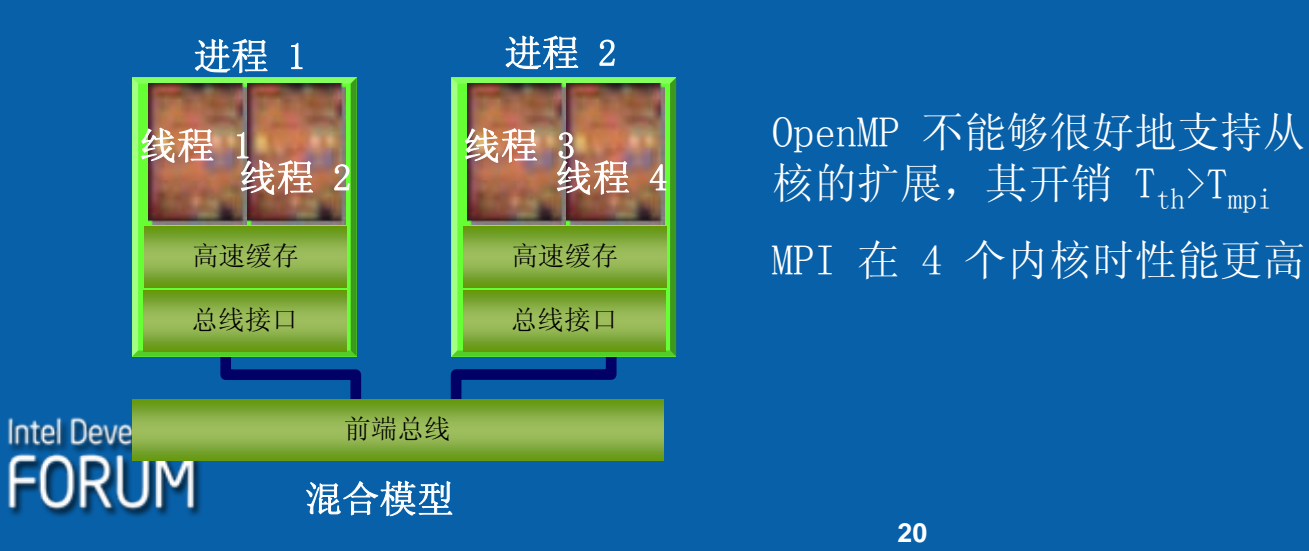

OpenMP 不能够很好地支持从 2 个内核到 4 个内 核的扩展, 其开销  $T_{th}$ ) $T_{mn}$ 

#### NAPA:MPI 通信和计算 <sub>计算网格:97\*97\*97\*24</sub>

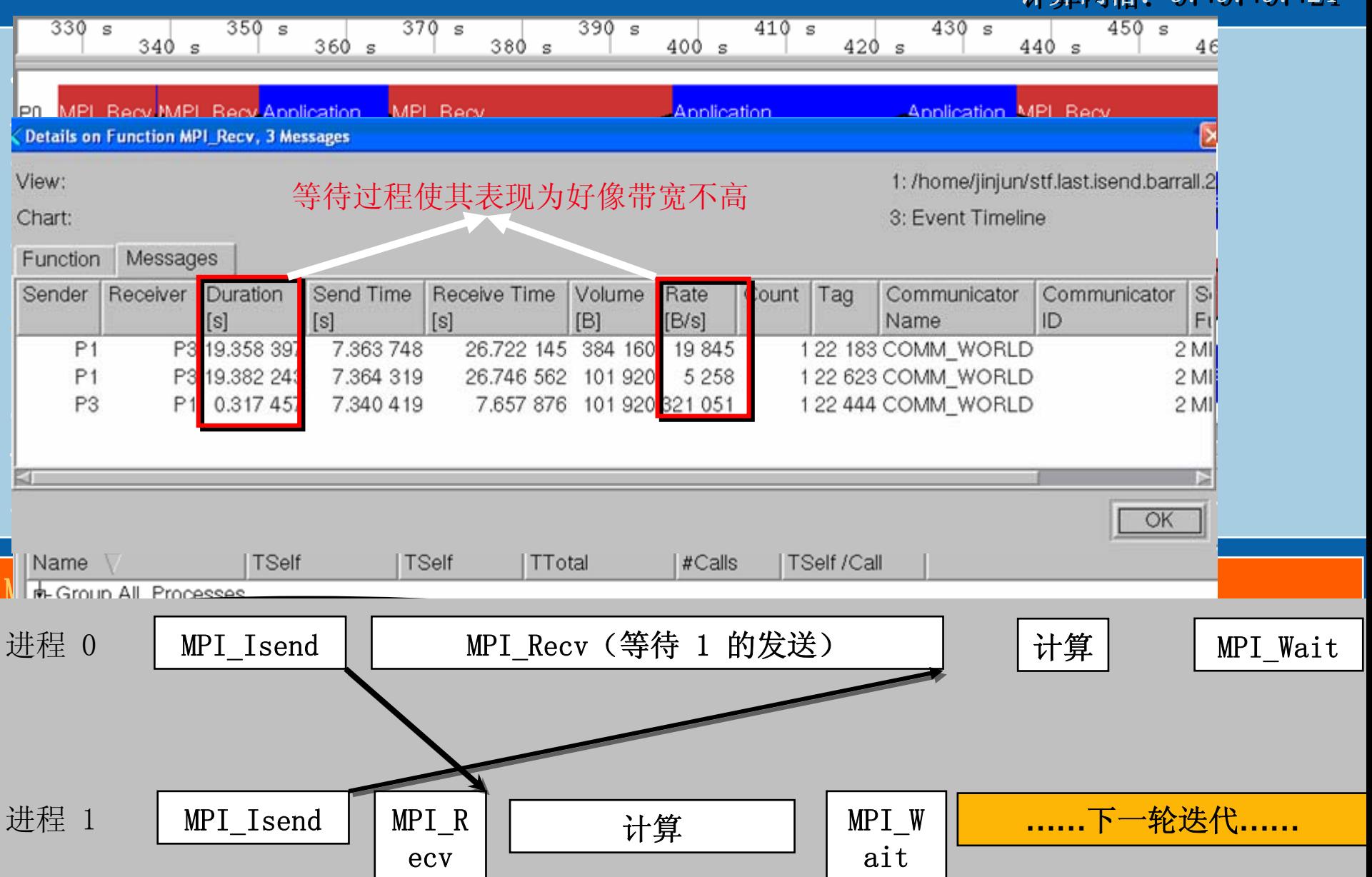

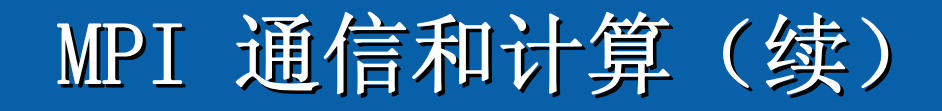

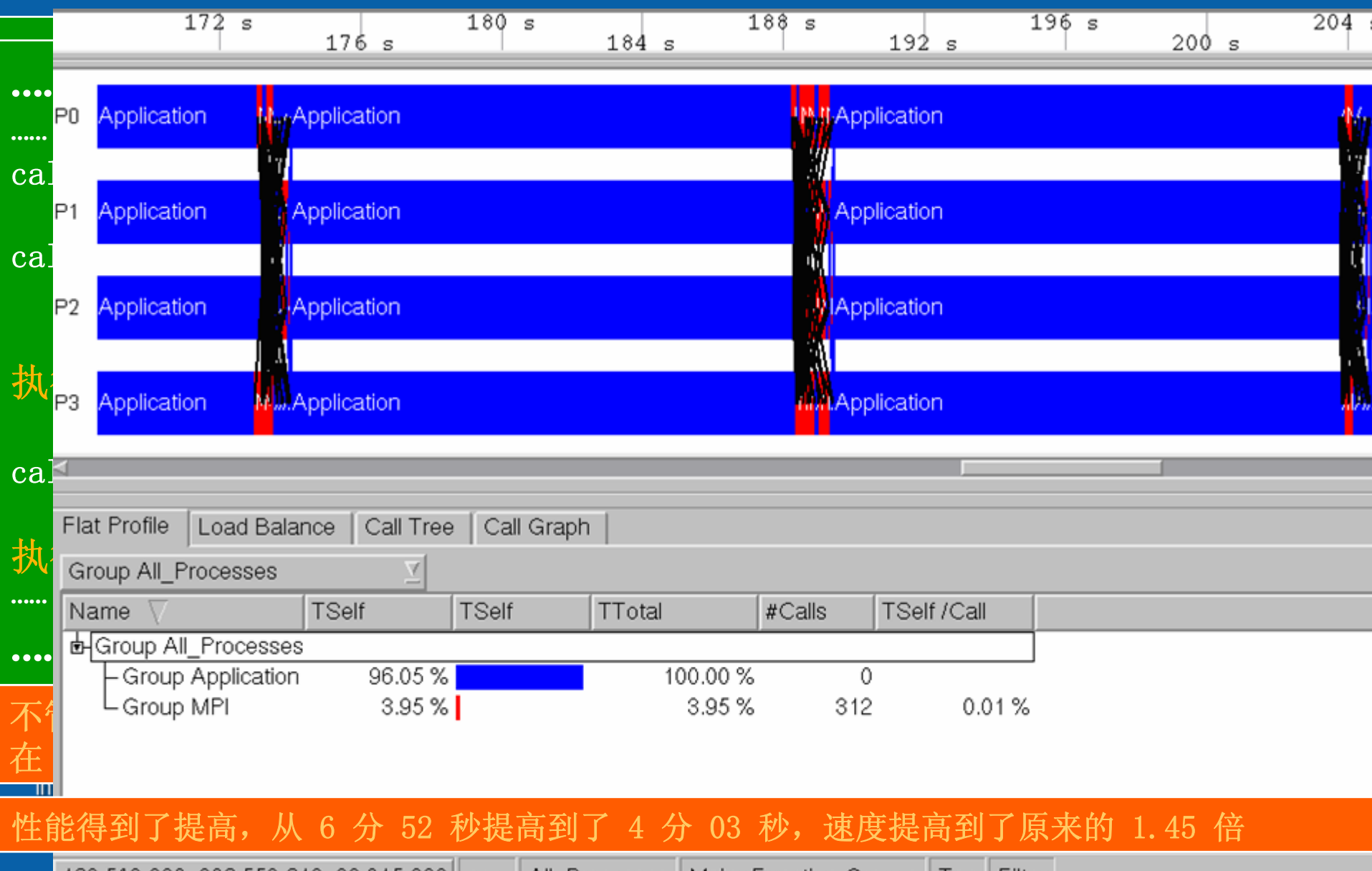

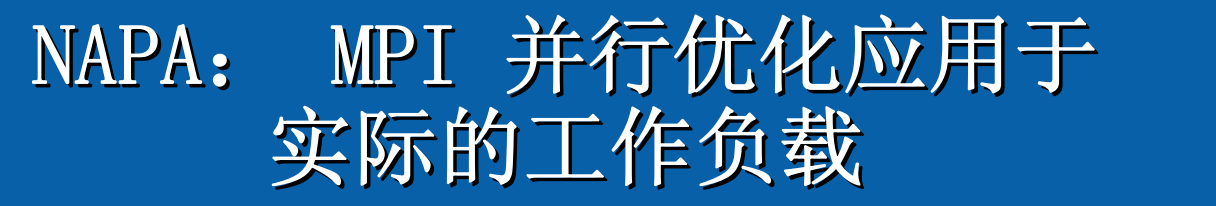

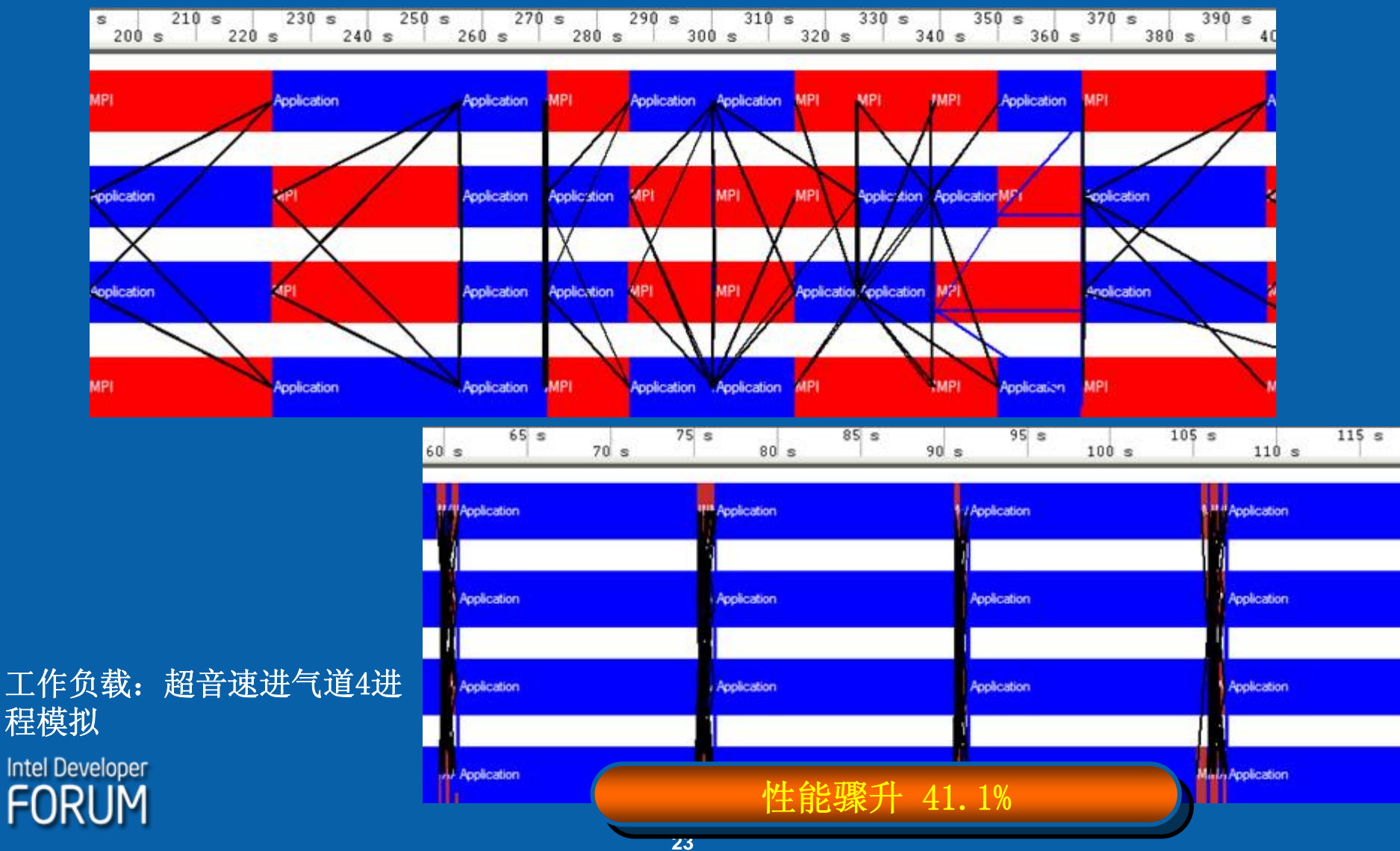

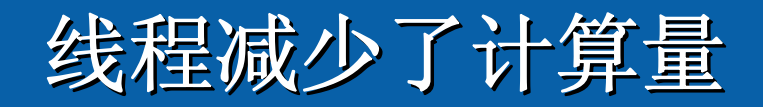

纯 MPI(8 个进程) **TSelf TSelf** Name ⊡≂  $300 s$ 600  $100 \text{ s}$  $200 s$ Group Application  $50 \text{ s}$  $150 \text{ s}$  $250 \text{ s}$  $650s$ Process<sub>0</sub> 593.49 s **HASPASIAS PROJATEA LAMAS BAIBACCALIAS** Process<sub>1</sub> 557.079 s s is a strong state of the state of the state is the state of the state of the state of the state of the state Process<sub>2</sub> 592.685s Process<sub>3</sub> 564.071s <u> Ali Ali Ali Ali</u> 564.171 s Process 4 **UALA LAL** Process<sub>5</sub> 565.156 s TITUN TIRTIIN TIRT IT HETIN TIKE 7 HIT I Process<sub>6</sub> 565.054 s **MANAGHANA HAILA** Process<sub>7</sub> 559.83s KI TULEVILLIV -Group MP **IFA.FIFA.**  $<sub>1</sub>$  (A)</sub> 68.5126 s  $-$  Process  $0$ Process<sub>1</sub> 104.924 s Process<sub>2</sub> 69.318 s Process<sub>3</sub> 97.9323 s 97.8325 s | Process 4 Process<sub>5</sub> 96.8471 s Process<sub>6</sub> 96.9494 s 混合 $\left| \bigoplus_{i=1}^{Name} \bigtriangleup_{\text{Proces 0}} \right|$ Process<sub>7</sub>  $102.173 s$ Process<sub>1</sub> 564.133s  $\overline{0}$  is  $300e$  $400 - 1$  $500 - 10$ Process<sub>2</sub> 557.31s  $350 - 8$  $450e$  $550e$ Process<sub>3</sub> 561.777s JAAAASAJAJAAAAAJAJAJAJAAAAAAAA **EAMARAIL E-Group MPI MANIFEST** <u> 1911 - An Line III an Denne American an Chile An Line (1</u> Process<sub>0</sub> 27.4686 s MAMARIN 17.5786 s | Process<sub>1</sub> **TANIER** Process<sub>2</sub> 24.4018s **AMLITAL'S** Process<sub>3</sub> 19.9346 s Ana Ana Ana Ana Ana AdaAraAchaanAchAh 在混合模型中,每个进程的计算时间几乎完全相同, **Intel Developer** 通信量大幅减少, 从 13.9% (纯 MPI) 减少到 3.84% (混合) FORI IM

# 通过英特尔线程调节器调节 OpenMP 线程

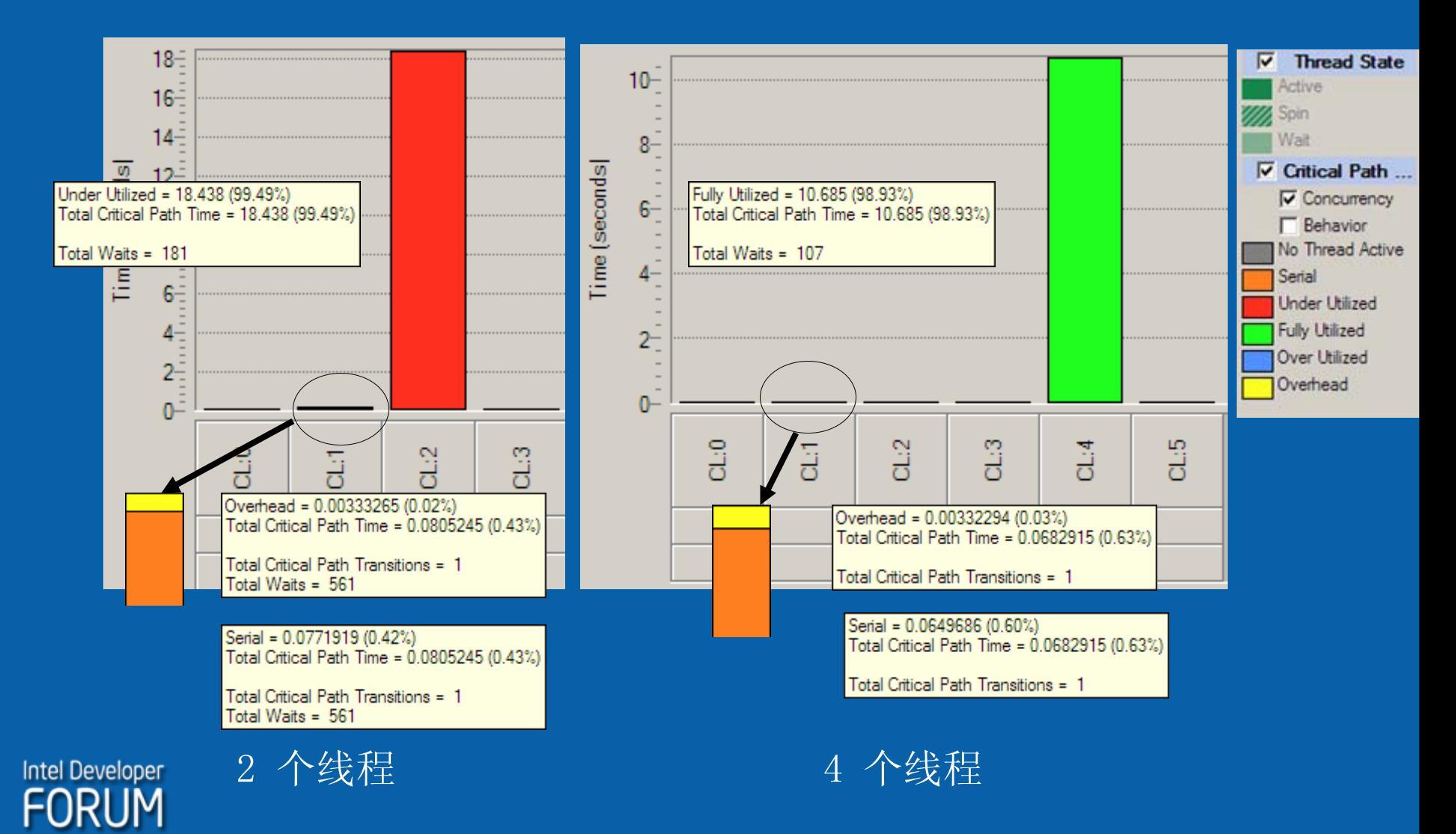

#### 进行 MPI 调试后, 避免简单化OpenMP - 对 其进行优化

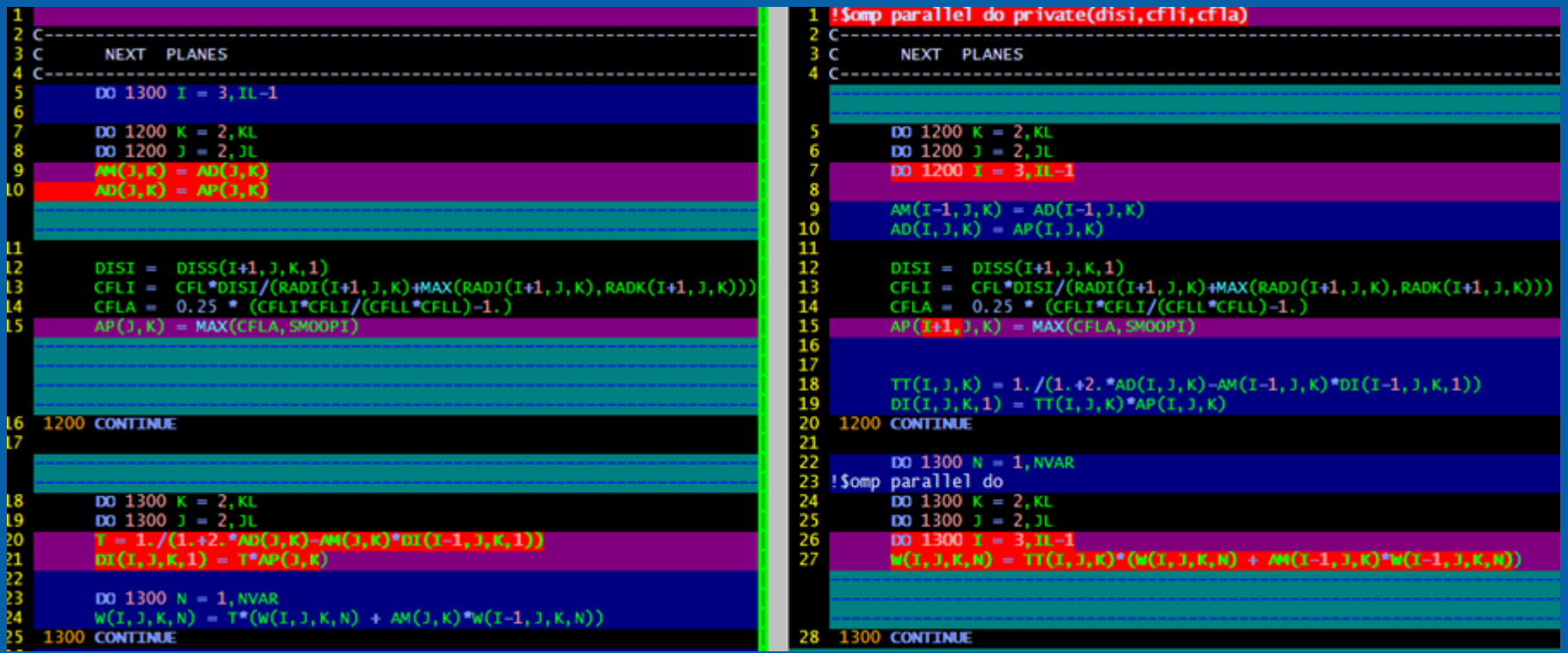

调试 OpenMP 部分, 提高其计算并行粒度, 降低循环中的数据相关性

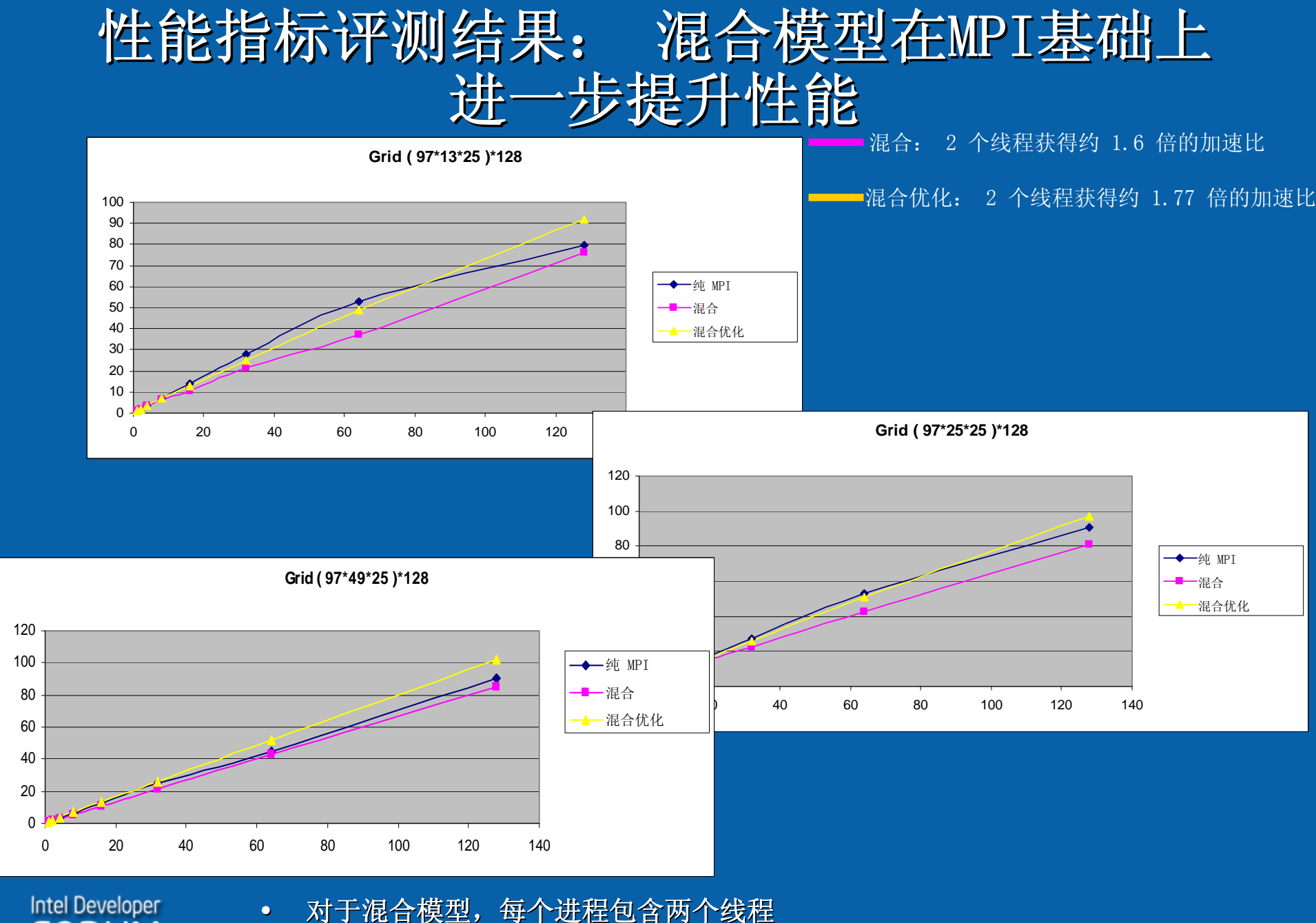

MPI 性能指标评测在相同的节点时实现了共享存储

 $\bullet$ 

FORUM

### 以"混合"模型形式出现的英特尔Cluster OpenMP: 一种规避MPI实现复杂性的工具

- 英特尔Cluster OpenMP 是一种 OpenMP 扩展,可跨集群节点部 署OpenMP 线程。
- · Cluster OpenMP\* 是<br>施的集群编程方式。 过集群 OpenMP 获得良好的性<br>和扩展。将代码移植用 Cluster OpenMP 是一<sup>;</sup><br>过程, 比将进程移植到<br>的工作量要少得多。可<br>获得最佳性能。

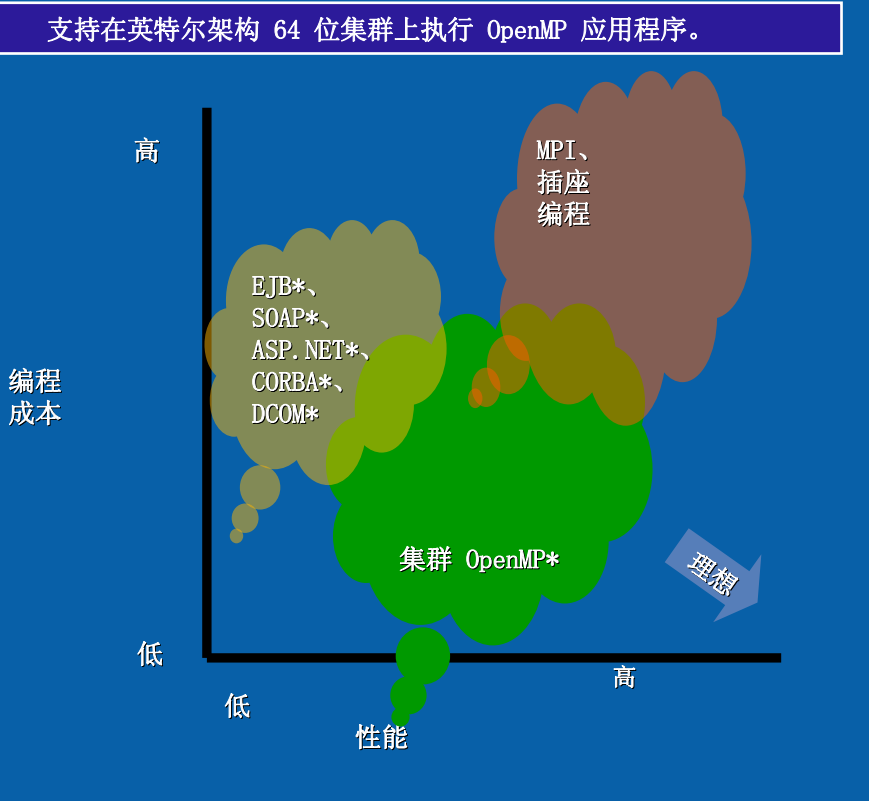

### 集群 OpenMP 工作原理

### The Contract of Contract of Contract of Contract of Contract of Contract of Contract of Contract of Contract o

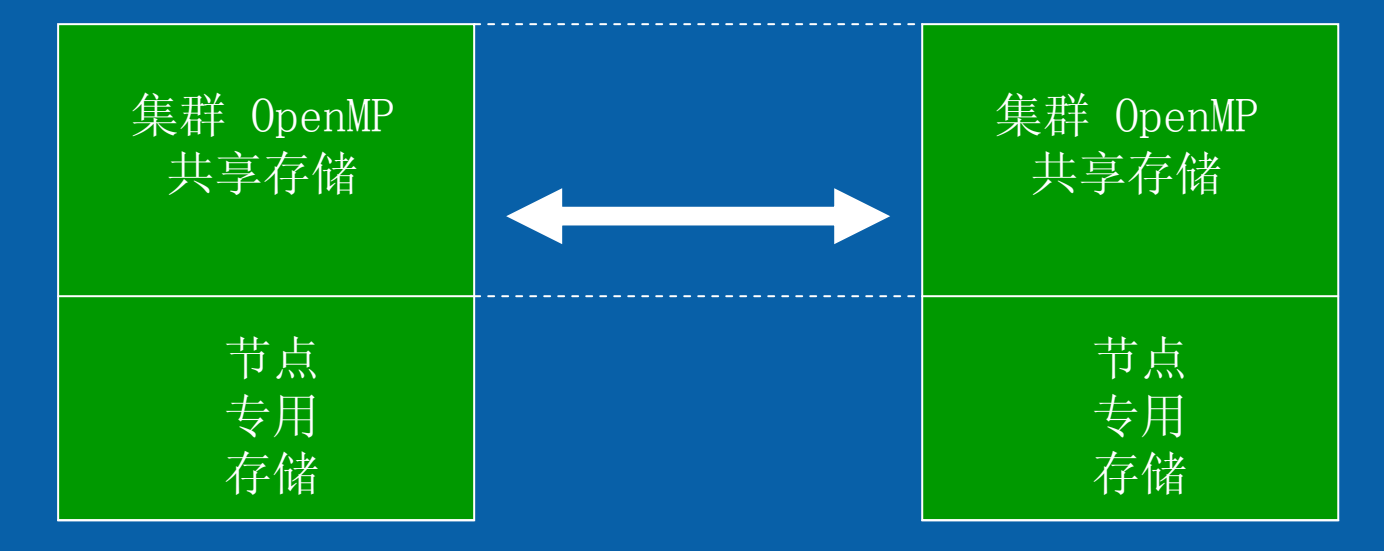

进程 0 的地址空间 进程 0 的地址空间

集群 OpenMP 是通过编译器扩展和一个运行时库实现的, 该运行时库支持 在集群上运行 OpenMP 程序。集群 OpenMP 存储模型可以在分布式节点间 创建一个虚拟共享存储区域,该区域可方便用户避免 MPI 编程,同时充分 利用分布式存储。

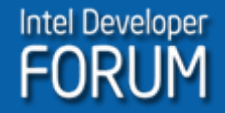

#### 集群 OpenMP 在混合架构中的可扩展性

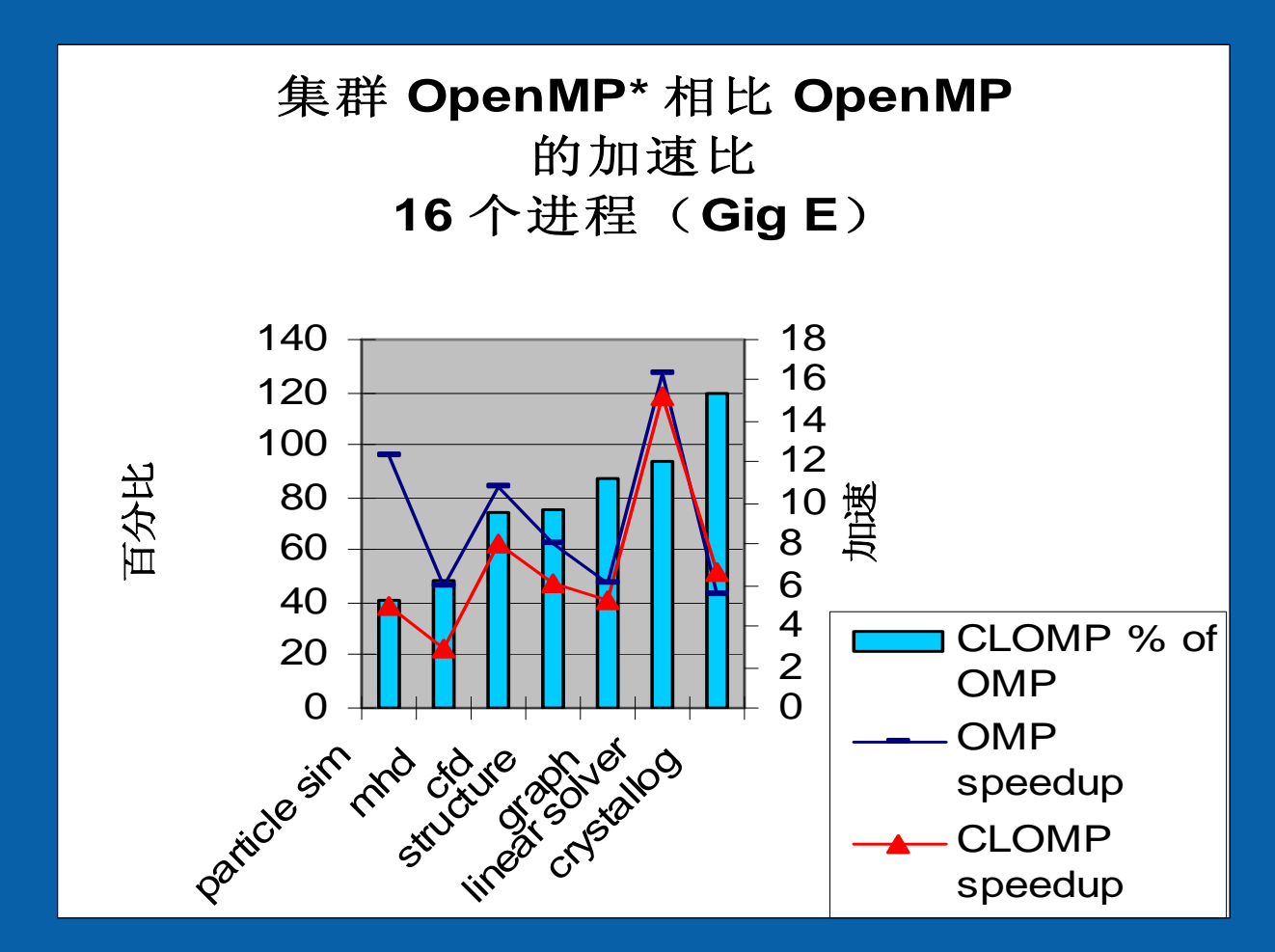

\*文中涉及的其它名称及商标属于各自所有者资产。

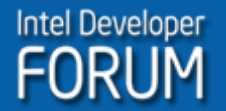

#### 案例研究: 双路至强 5100 混合集群中的 GalRen

- 主函数: 主函数: 渲染一段空间飞行的影片。
- y 该函数使用了一个星体数据库(包含星体的亮度、颜色、位置等数 据),并根据这些数据进行光线跟踪。
- y 每个线程处理帧缓冲的一组扫描线,并计算像素。

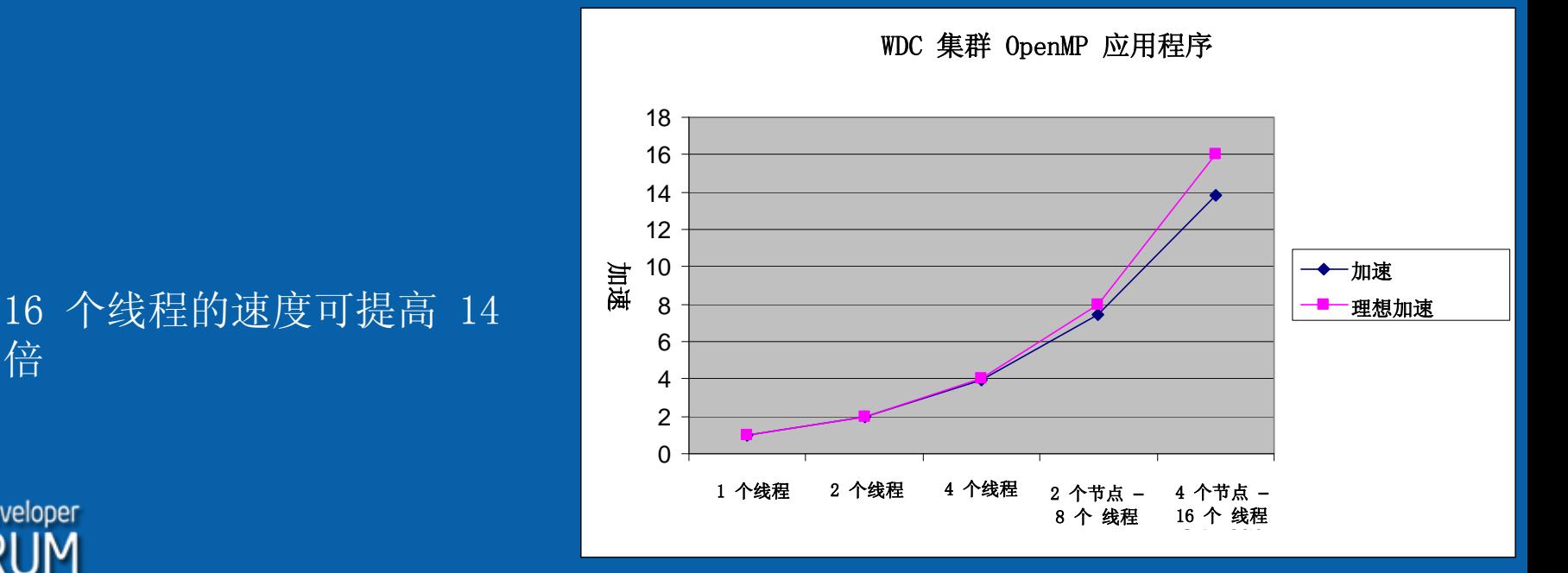

倍

**Intel Developer** 

### 案例研究: GalRen:一个节点中有 4 个线程

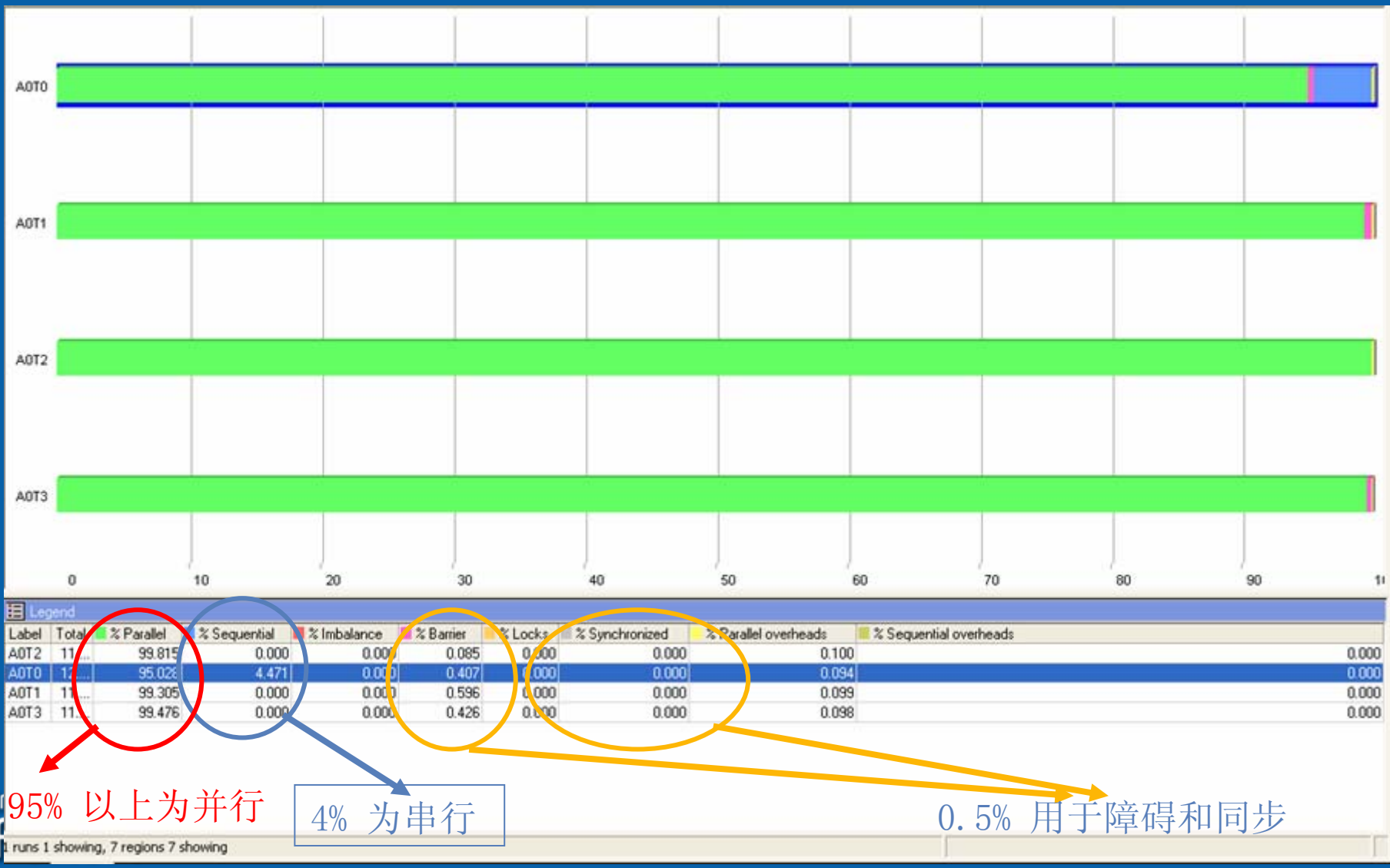

2 个节点中有 8 个线程

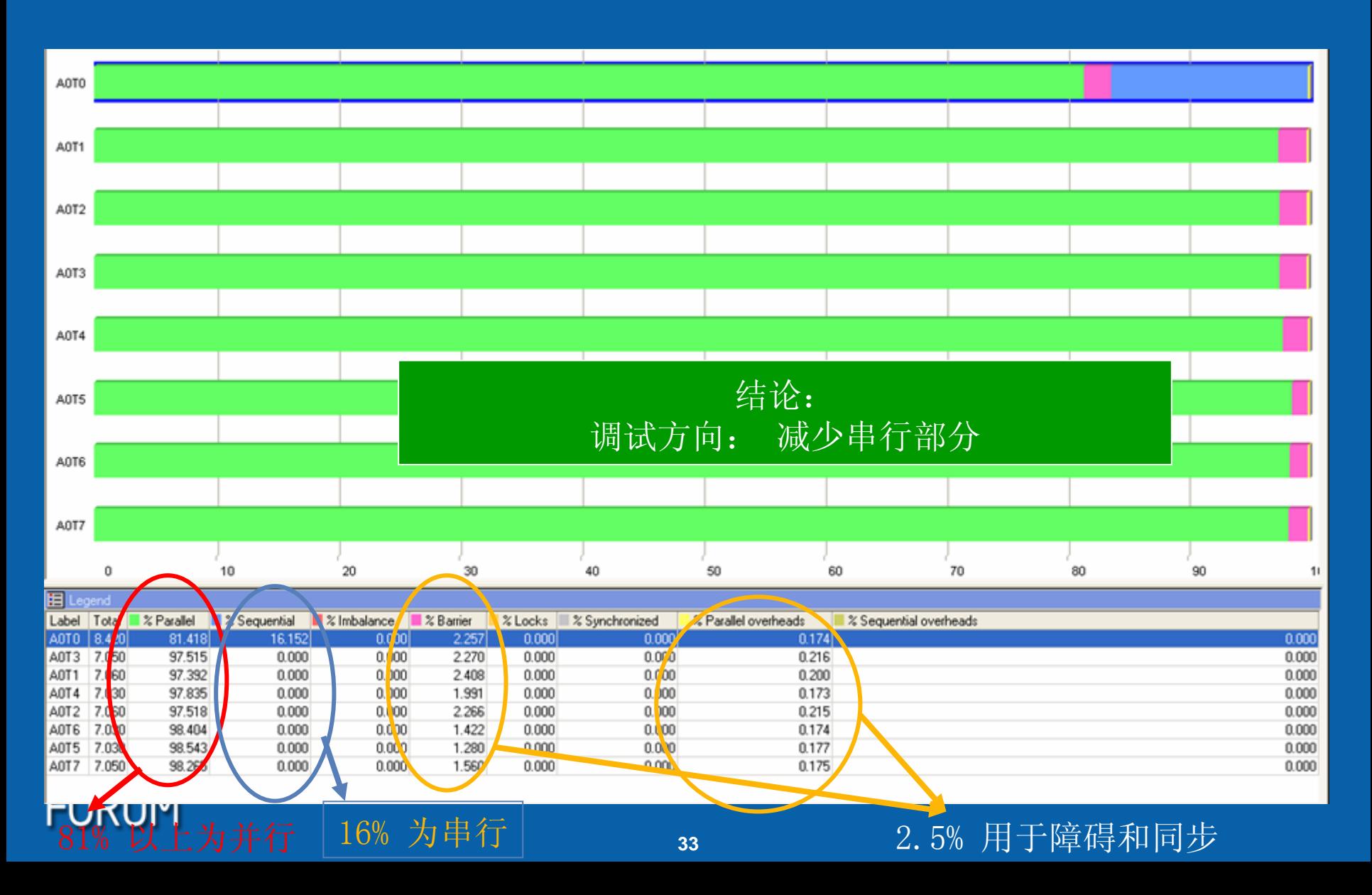

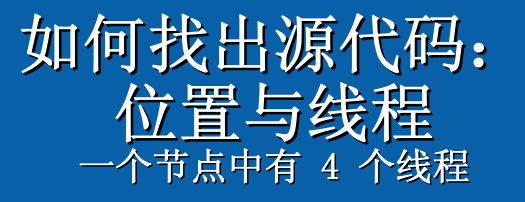

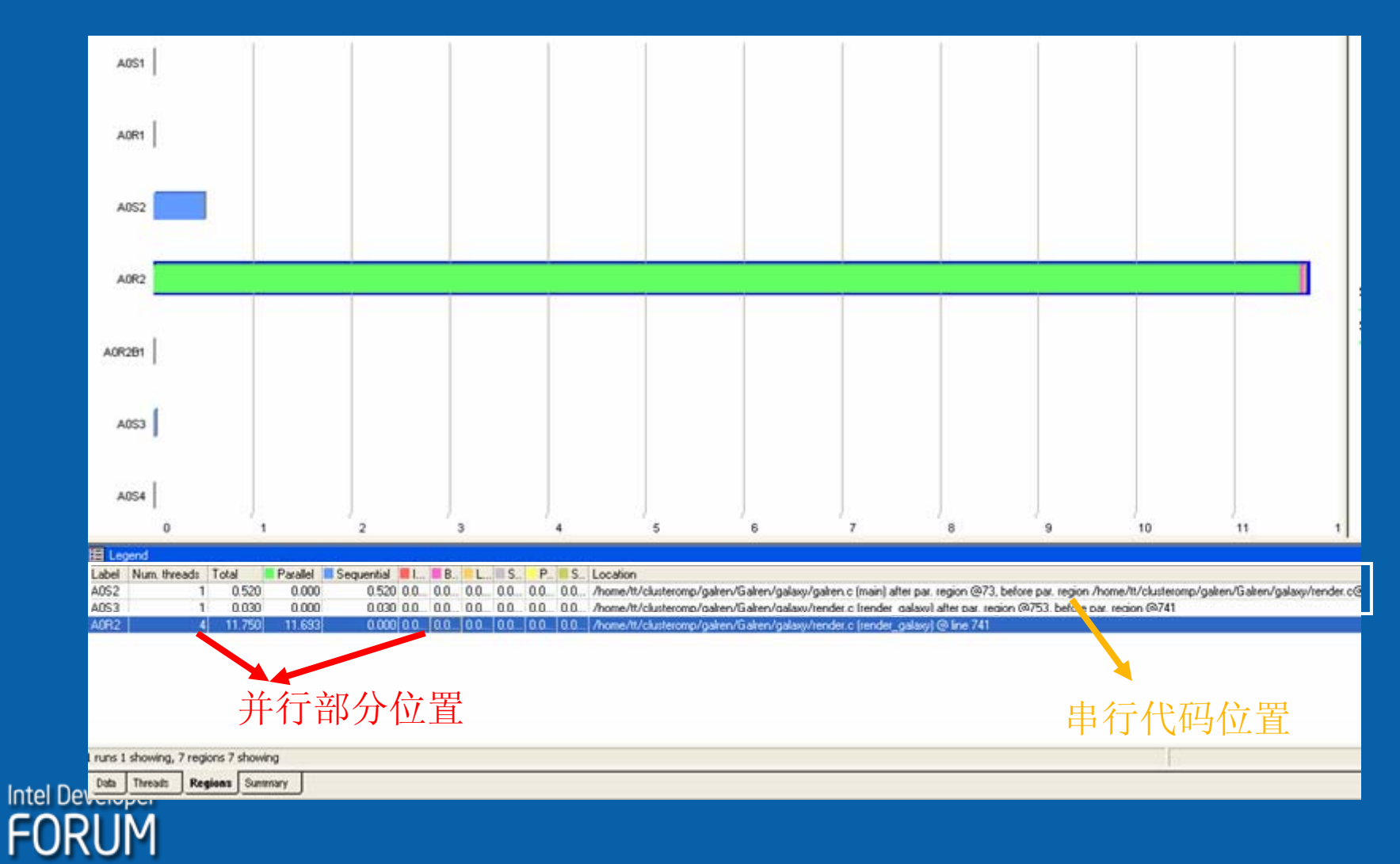

```
#pragma omp parallel private(i, j, R, G, B, A)
    \{#if defined(OMP)
      int thread_num = omp\_get\_thread\_num();
      \text{int} my_slice = \text{xsize} / \text{omp\_get\_num\_threads}() ;
      int my offset = (thread num * my slice);
      int my bytes = ( sizeof( uByte8 ) * my\slice );
      uByte8 *my_pixels;
      my pixels = malloc(mybytes);
      memset (my pixels, 0x55, my bytes );
#endif#pragma omp for schedule(runtime)
      for (j=0; j \le ysize; j++) {
           GraphicsDrawRow( my offset, ysize - j - 1, my_slice, my_pixels );
     for (i=0; i \lt xsize; i++) {
           ComputeRay( g, s, image, i, j);
        } /* end for index */
    GraphicsDrawRow( 0, ysize - j - 1, xsize, &image[xsize*j])
    }
#if defined(OMP)
      free( my pixels );
#endif一部分集群 OpenMP
                                            伪码
                                                    需要极少量的更改
```
}

# ITC/ITA (4 个线程\*1 个节点)

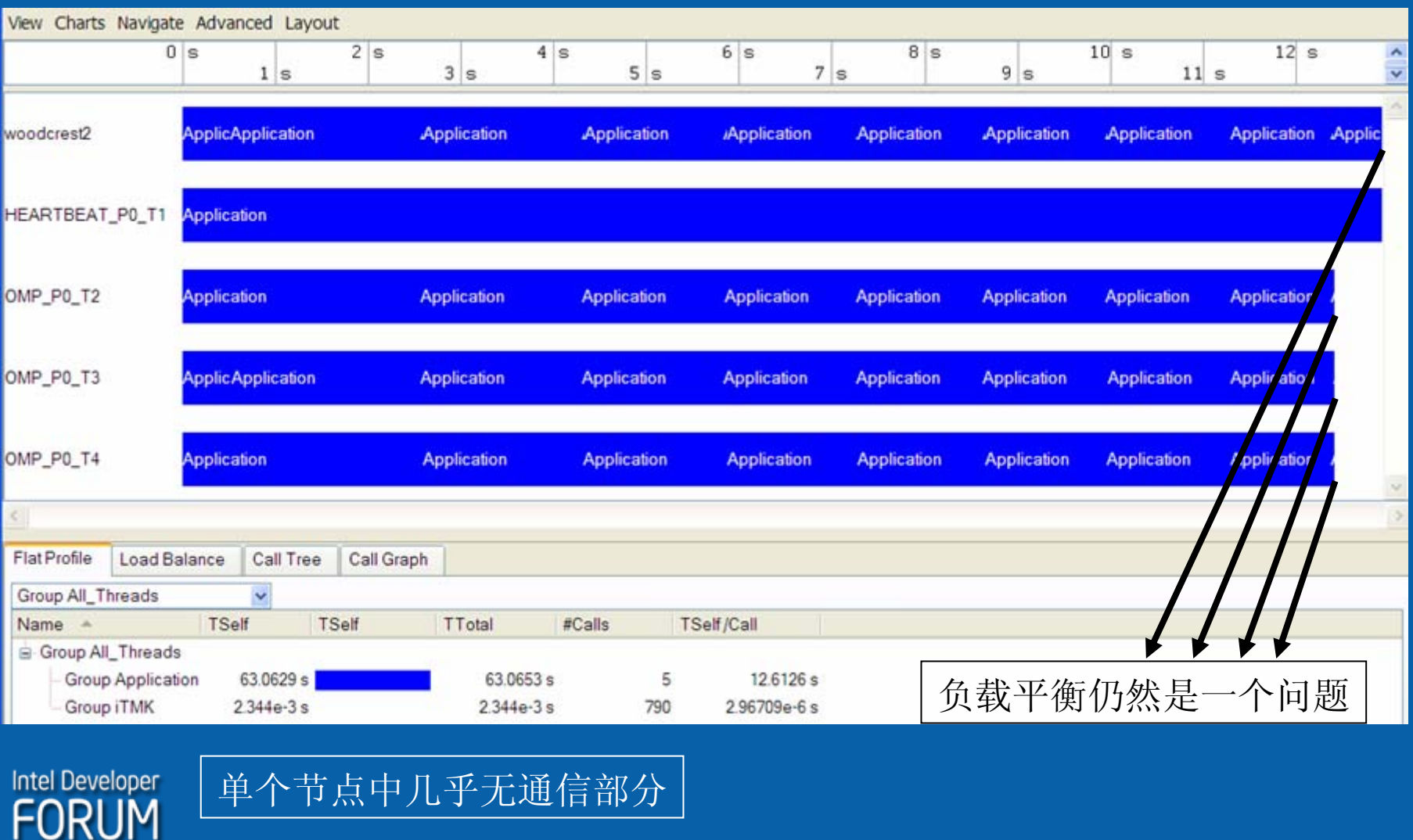

## ITC/ITA (4 个线程\*2 个节点)

#### COMM\_P\*\_T0 线程 处理 仅在节点间传递的消息 与其它节点中的线程的通信

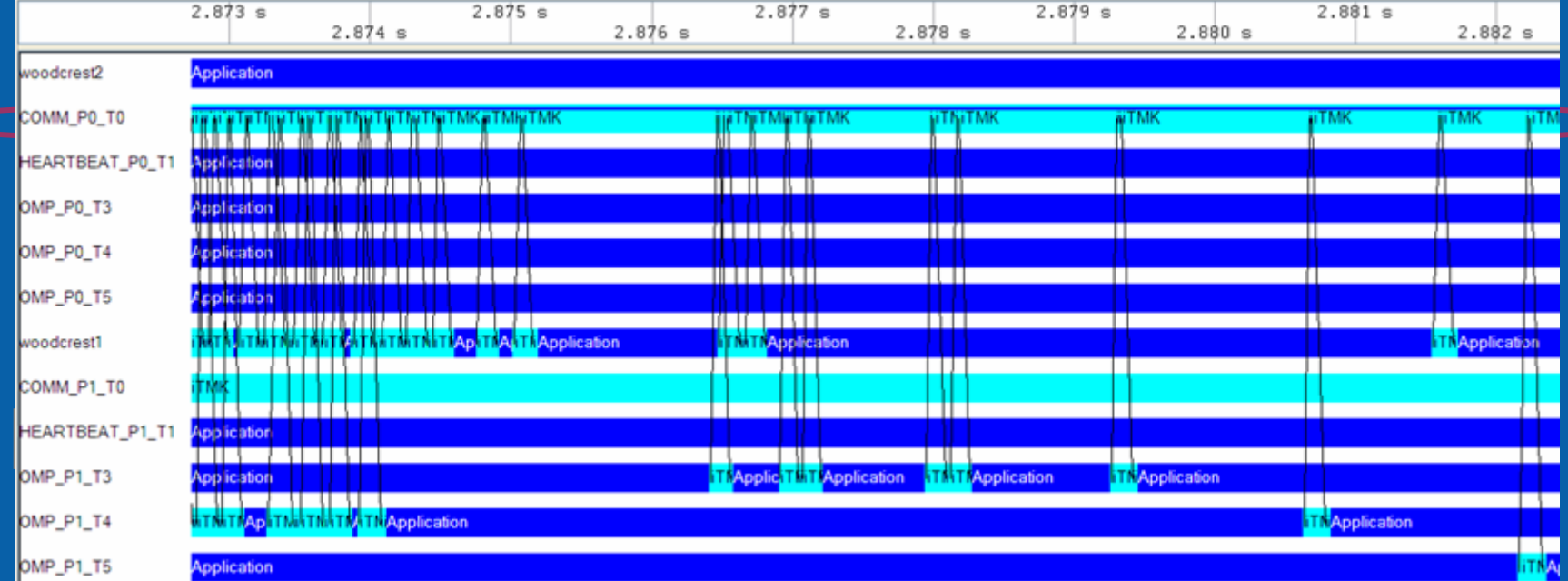

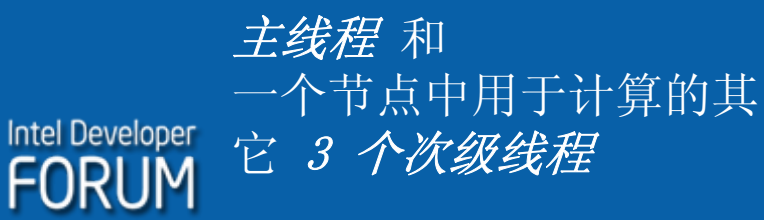

每个节点的 节拍线程

# ITC/ITA (4 个线程\*2 个节点)

#### 增加线程可以更好地处理通信和计算的重叠

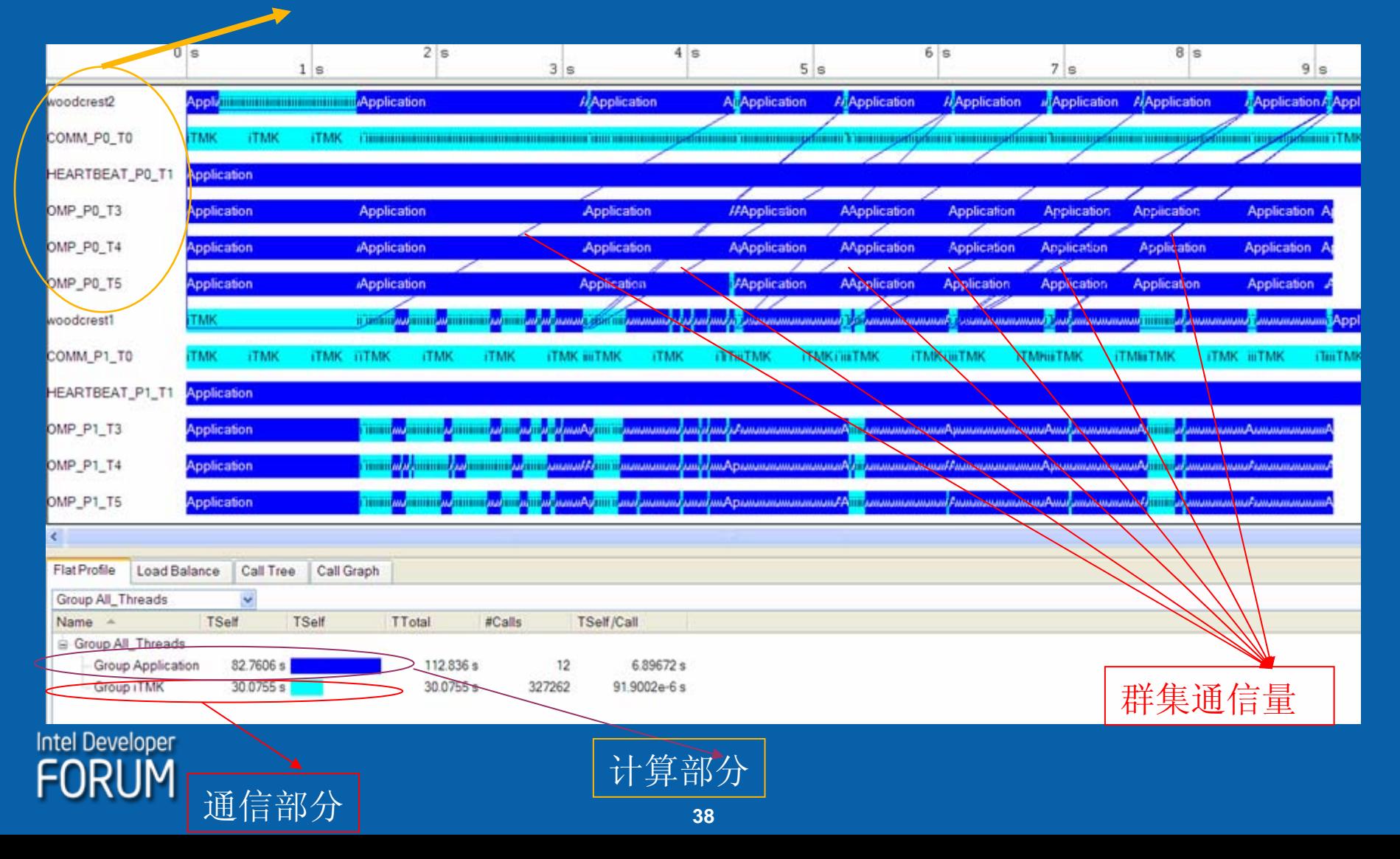

# 总结/行动号召

- 同时考虑线程处理和MPI进程并行处理, 当前的多核 SMP 集 群中实现最大的可扩展性。
- 权衡使用MPI和OpenMP, 利用英特尔 ITAC 和线程处理工具 分析线程的行为和开销。
- 考虑并行粒度, 在引入优化的 OpenMP 线程处理之前充分调 试 MPI(大粒度)。
- 使用Cluster OpenMP 可以快速部署/调试 SMP 集群中的多 线程处理, 无需 MPI/PVM 编程即可使某些类型的应用程序 获得相当大的速度提升。 获得相当大的速度提升。

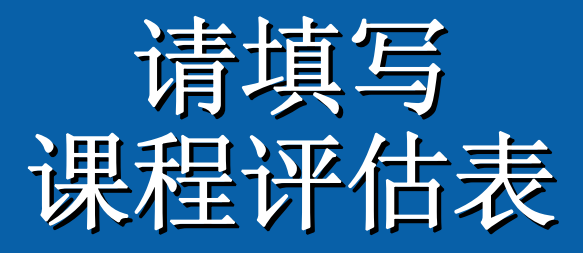

### 非常感谢您的反馈,我们将据此改进未来的 英特尔信息技术峰会。

### 欢迎参加秋季 IDF: 2007 年 9 月 18 -20 日 美国旧金山 2007 年 10 月 15 -16 日 中国台北

**Intel Developer** FORI IM

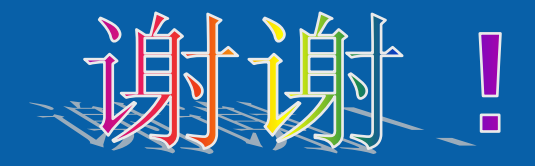

- $\bullet$ · 感谢 ICSC CRT/HPC 支持团队, 特别感谢 Wang Zhe、Qiao Nan、Jin Jun 和 Xu Jin。
- $\bullet$ • 还要感谢 Hoeflinger、Jay P、Meadows、 Lawrence F 和 Ohlay、Patrick, 感谢他们在集群 OpenMP 和 ITAC 线程处理跟踪问题上提供的帮助

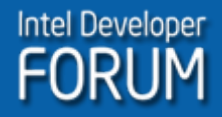

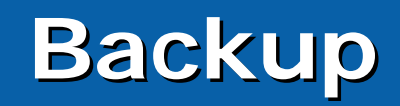

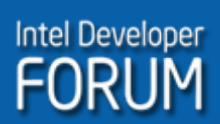

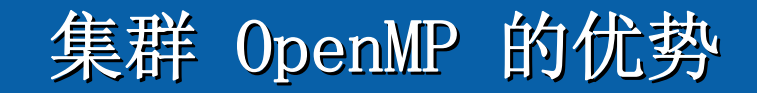

- y 对于用户
	- –扩大问题规模;
	- –降低计算成本;
	- –消除能力瓶颈。
- 对于开发人员
	- –减少开发时间;
	- –提高可维护性;
	- –可以利用现有的 OpenMP 代码;
	- –易于实现,无需掌握 MPI 和 PVM 的知识;
	- 代码可读性好, 与串行代码的一致性比 MPI/PVM 代码高;
	- –调试简单,采用小步进方法。

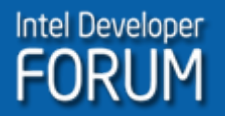

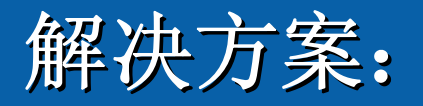

#### 方法 1:

有些操作系统可以提 供一些工具,允许在不同的内核|CPU 上调度线程|进程, 例如 SGI 或 BULL 的 NUMA 工具。 方法 2:

在 OpenMP 区域中 插入 OpenMP 函数 sched setffinity , 例如:

#pragma omp parallel

```
\{
```
}

unsigned long mask =  $(1 \leq$ omp get thread  $num()$  \*2 );

```
sched setaffinity(0, sizeof(mask),
&mask);
```
source code

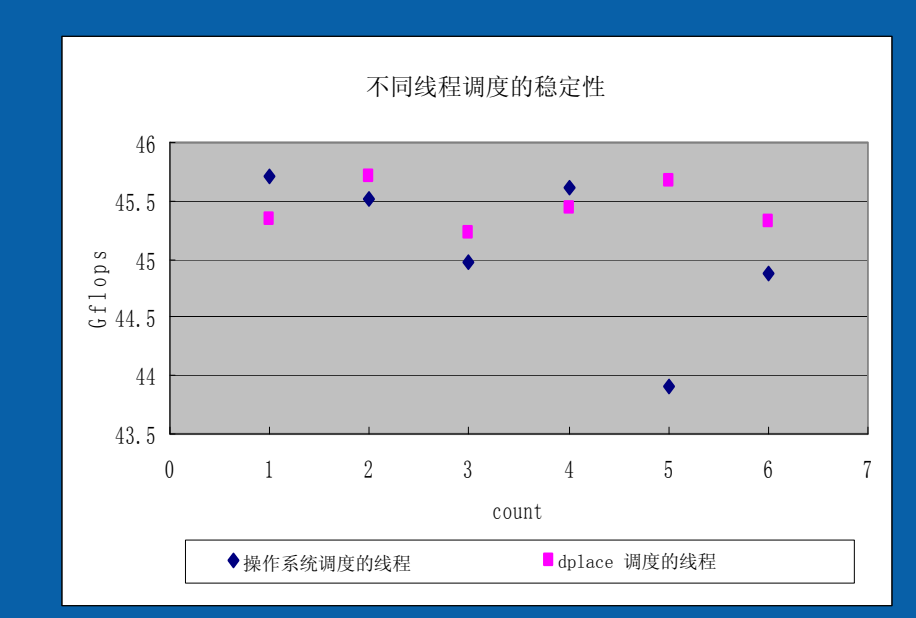

对 SGI Altix 进行性能指标评测。使用 dplace 调度线程

# **Intel Developer**